## CSE113: Parallel Programming April 8, 2021

- **Topic**: instruction-level parallelism (ILP)
	- dependency graphs/chains
	- loop unrolling
	- reductions
- and
	- Programming C++ threads

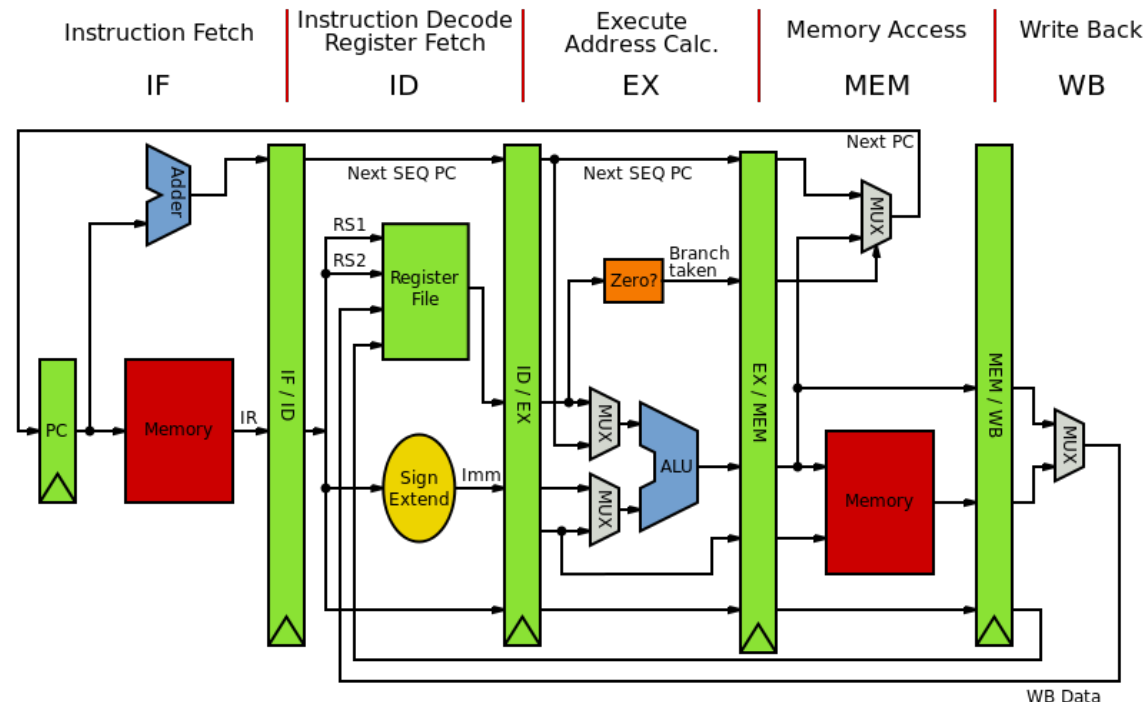

### Announcements

- Last disruption for the quarter!
- Videos can now be downloaded
	- Do not distribute!
- Homework will be posted by Thursday midnight
	- It is mostly about ILP, so pay attention!
- My office hours are on Friday, 3 5 PM

- Parallelism from a single stream of instructions.
	- Output of program must match exactly a sequential execution!
- Widely applicable:
	- most mainstream programming languages are sequential
	- most deployed hardware has components to execute ILP
- Done by a combination of programmer, compiler, and hardware

• What type of instructions can be done in parallel?

• What type of instructions can be done in parallel?

*two instructions can be executed in parallel if they are independent*

• What type of instructions can be done in parallel?

*two instructions can be executed in parallel if they are independent*

 $x = z + w$ ;  $a = b + c$ ;

*Two instructions are independent if the operand registers are disjoint from the result registers* 

*(assume all letter variables are registers)*

• What type of instructions can be done in parallel?

*two instructions can be executed in parallel if they are independent*

 $x = z + w$ ;  $a = b + c$ ;

*Two instructions are independent if the operand registers are disjoint from the result registers* 

*(assume all letter variables are registers)*

*instructions that are not independent cannot be executed in parallel*

> $\mathbf{x} = \mathbf{z} + \mathbf{w}$ ;  $a = b + \mathbf{x}$ ;

• What type of instructions can be done in parallel?

*two instructions can be executed in parallel if they are independent*

 $x = z + w$ ;  $a = b + c$ ;

*Two instructions are independent if the operand registers are disjoint from the result registers* 

*(assume all letter variables are registers)*

*instructions that are not independent cannot be executed in parallel*

> $\mathbf{x} = \mathbf{z} + \mathbf{w}$ ;  $a = b + \mathbf{x}$ ;

*Many times, dependencies can be easily tracked in the compiler:*

### How about a more complicated program?

Quadratic formula

$$
x = \frac{-b \pm \sqrt{b^2 - 4ac}}{2a}
$$

$$
x = (-b - sqrt(b*b - 4 * a * c)) / (2*a)
$$

$$
x = (-b - sqrt(b*b - 4 * a * c)) / (2*a)
$$

A compiler will turn this into an *abstract syntax tree* (AST)

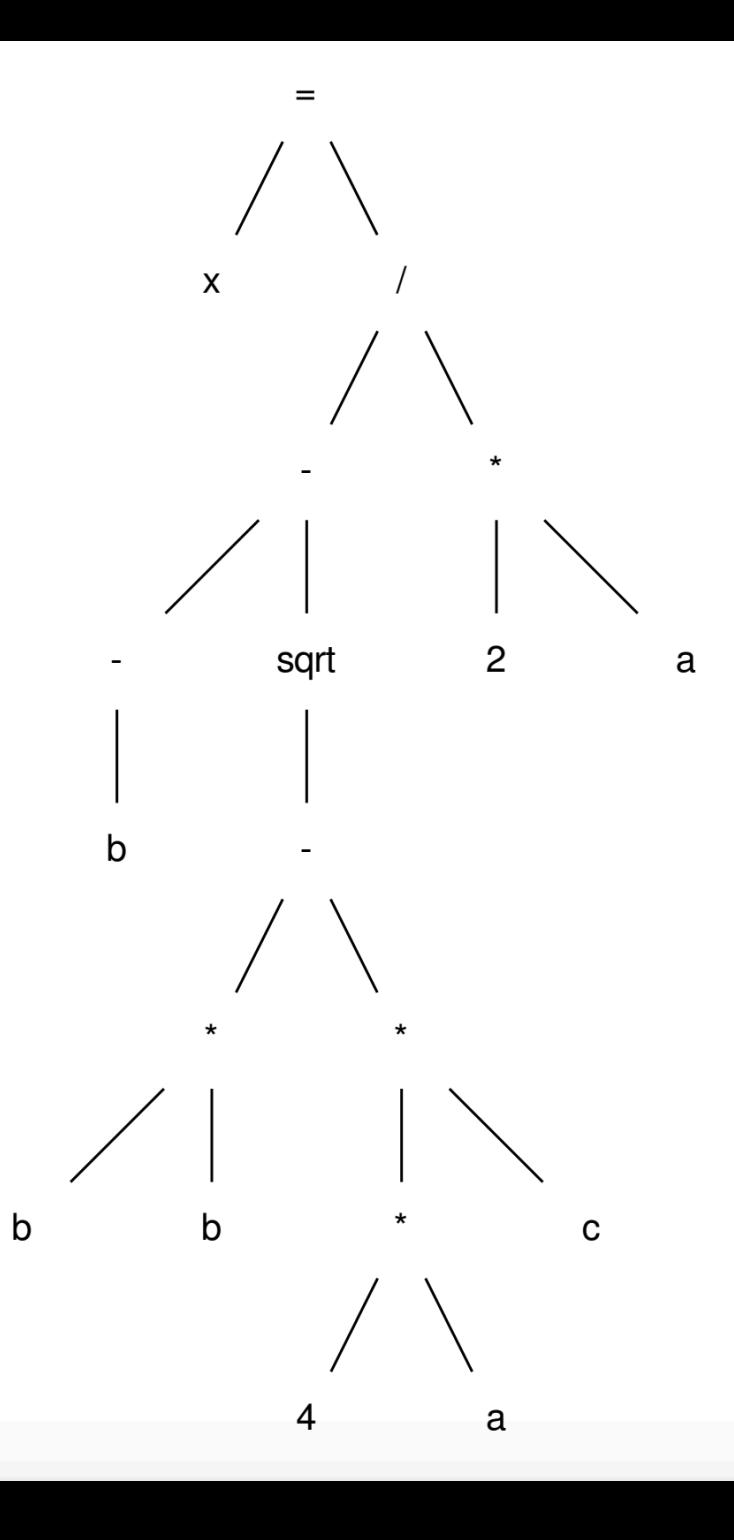

post-order traversal, using temporary variables

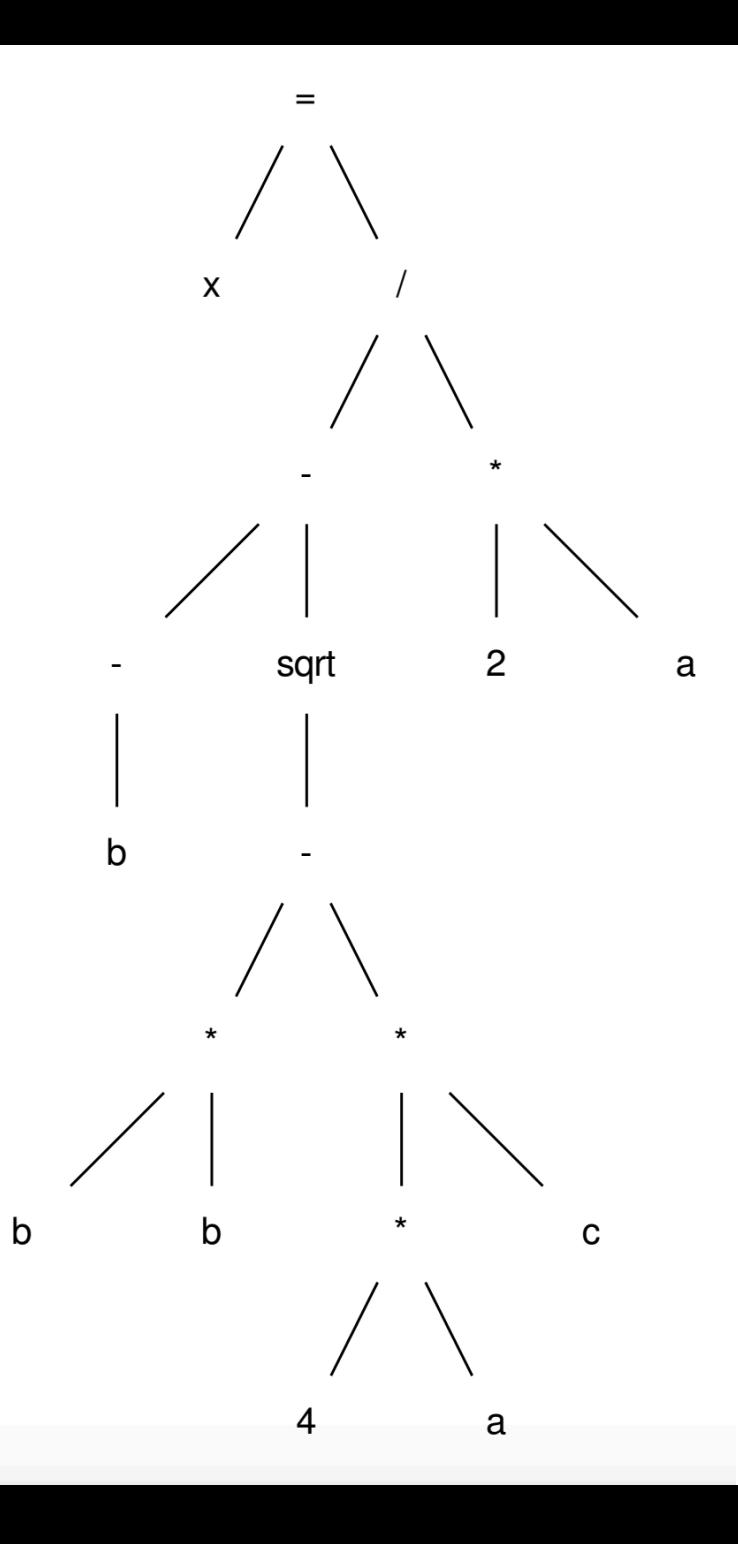

post-order traversal, using temporary variables

 $r0 = neg(b);$ 

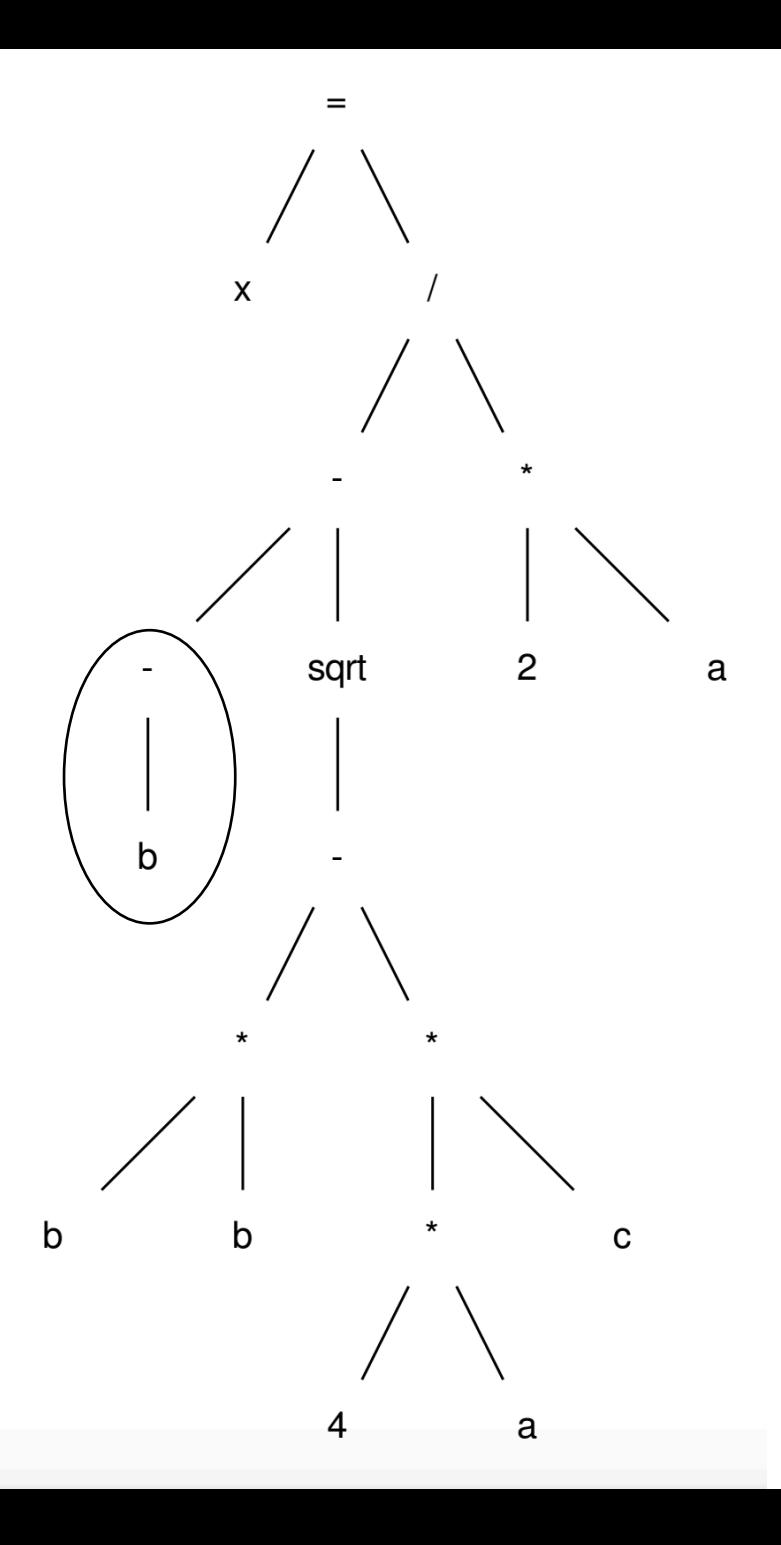

post-order traversal, using temporary variables

 $r0 = neg(b);$  $r1 = b * b;$ 

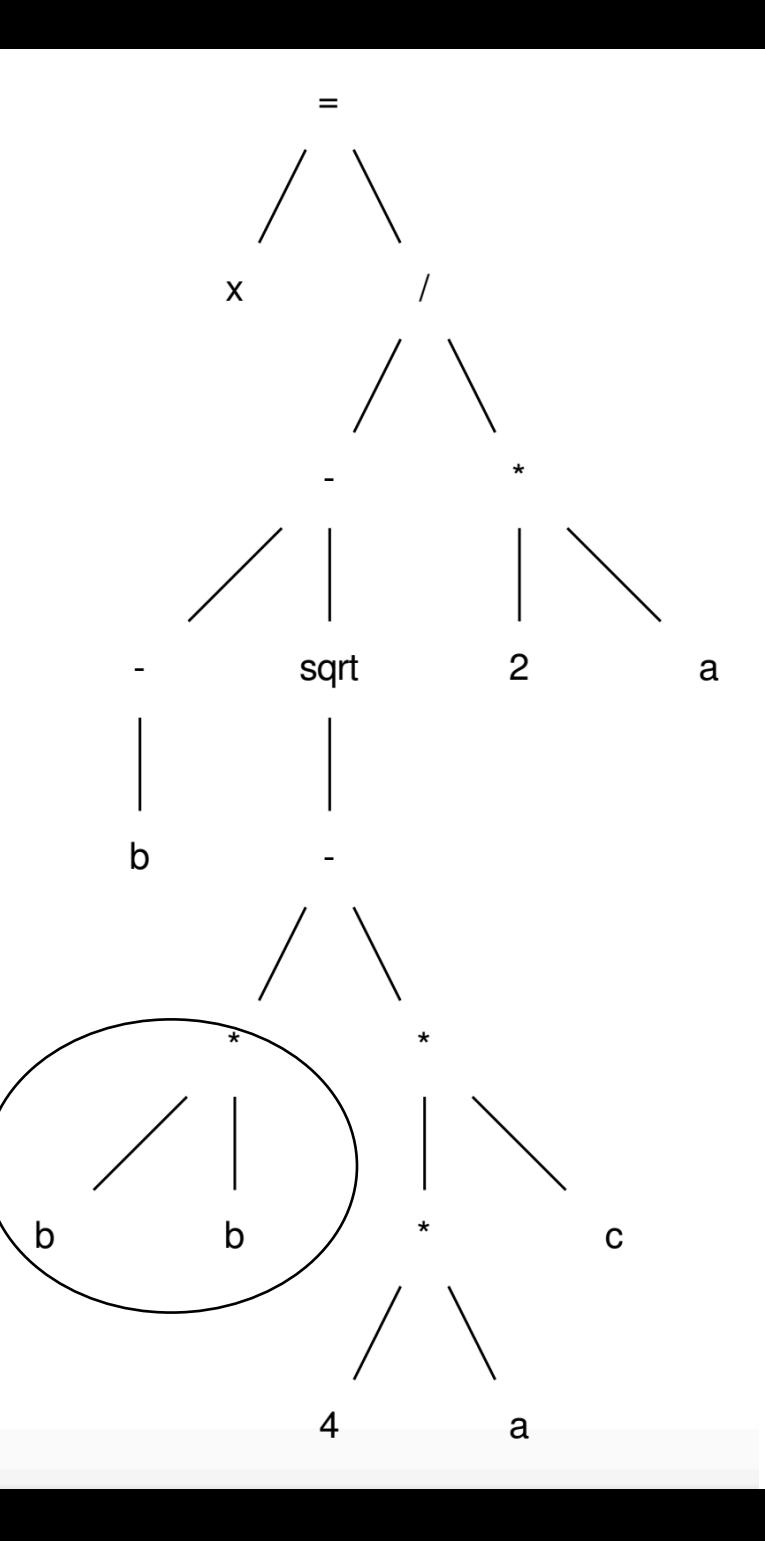

post-order traversal, using temporary variables

 $r0 = neg(b)$ ;  $r1 = b * b;$  $r2 = 4 * a;$ 

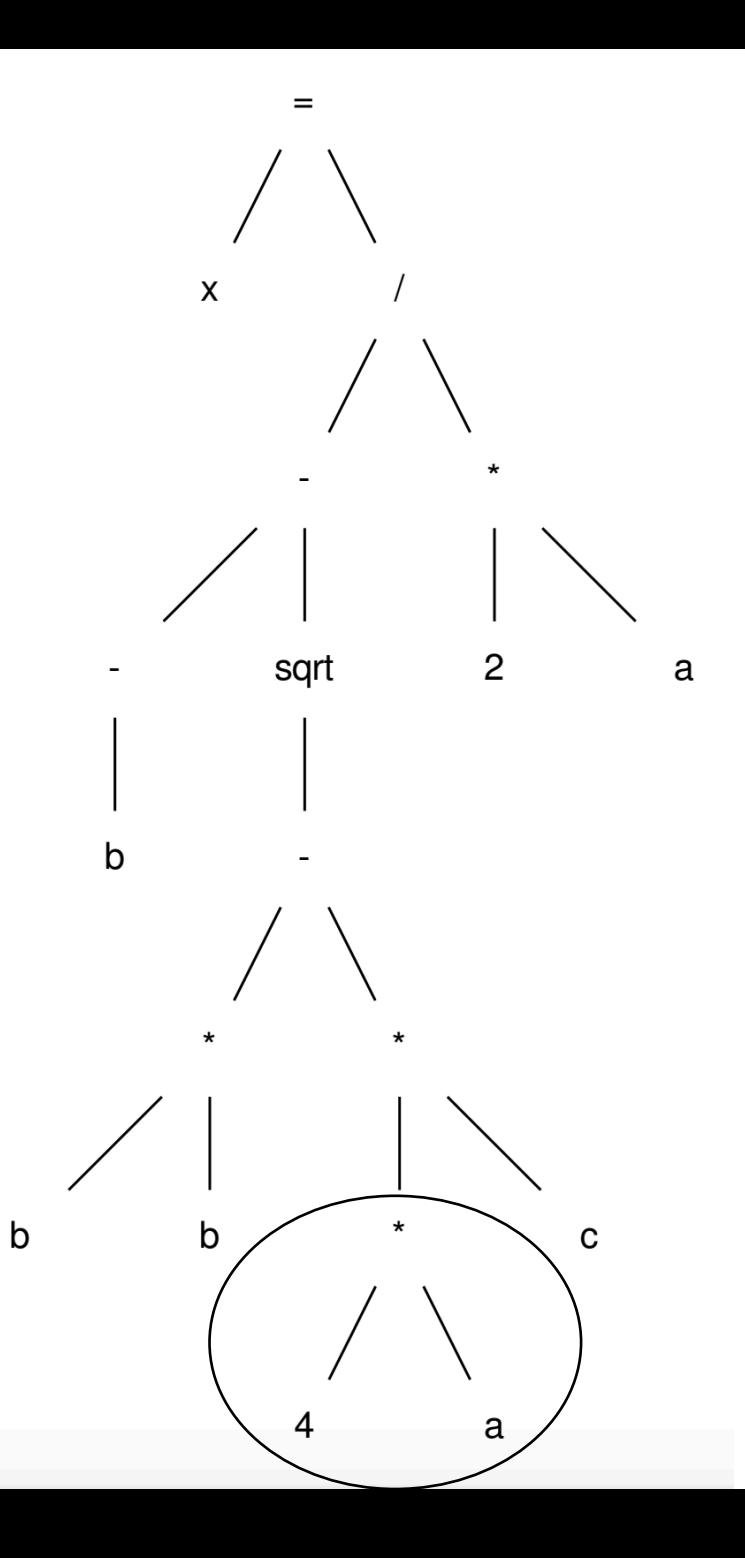

post-order traversal, using temporary variables

 $r0 = neg(b)$ ;  $r1 = b * b;$  $r2 = 4 * a;$  $r3 = r2 * c;$ 

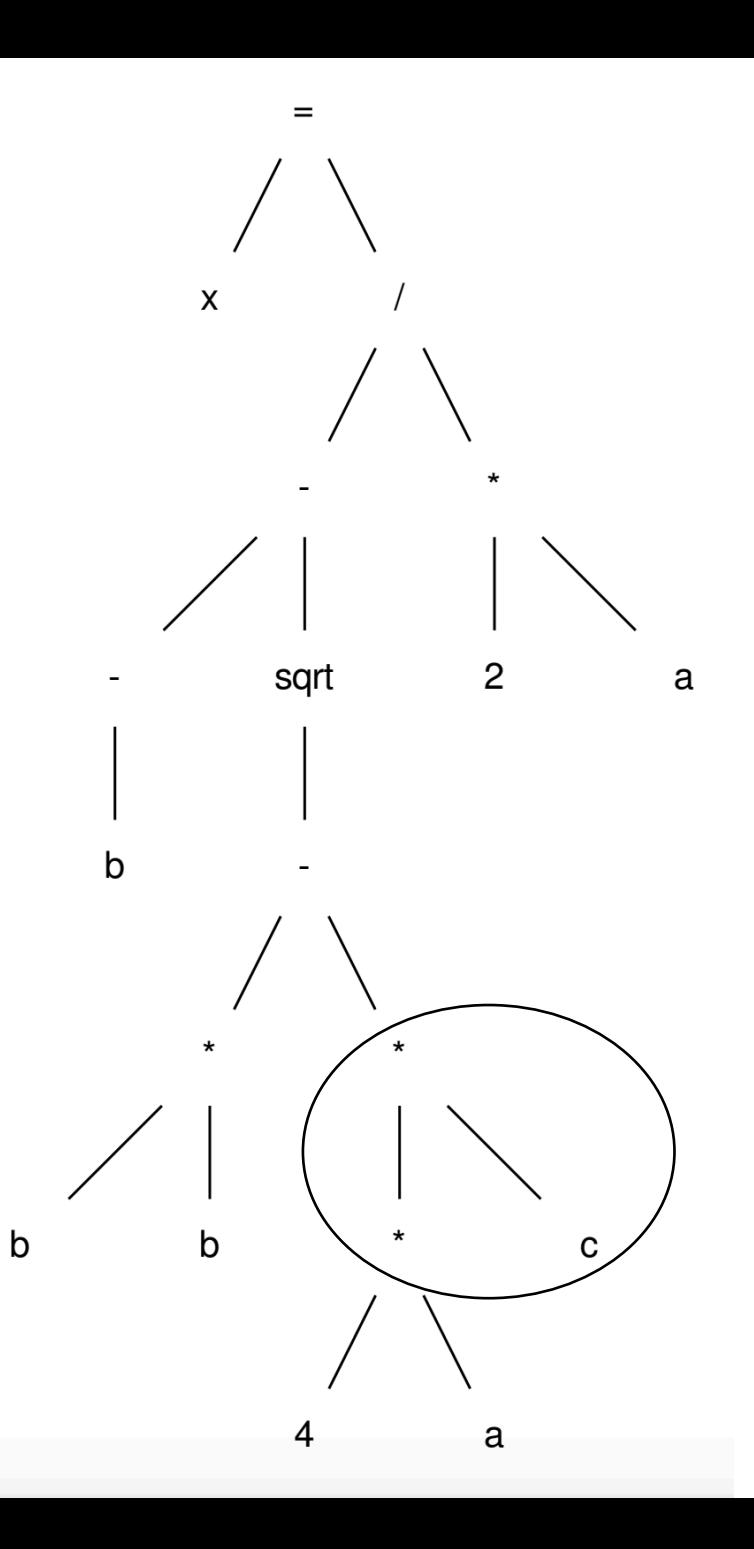

post-order traversal, using temporary variables

 $r0 = neg(b)$ ;  $r1 = b * b;$  $r2 = 4 * a;$  $r3 = r2 * c;$  $r4 = r1 - r3;$ 

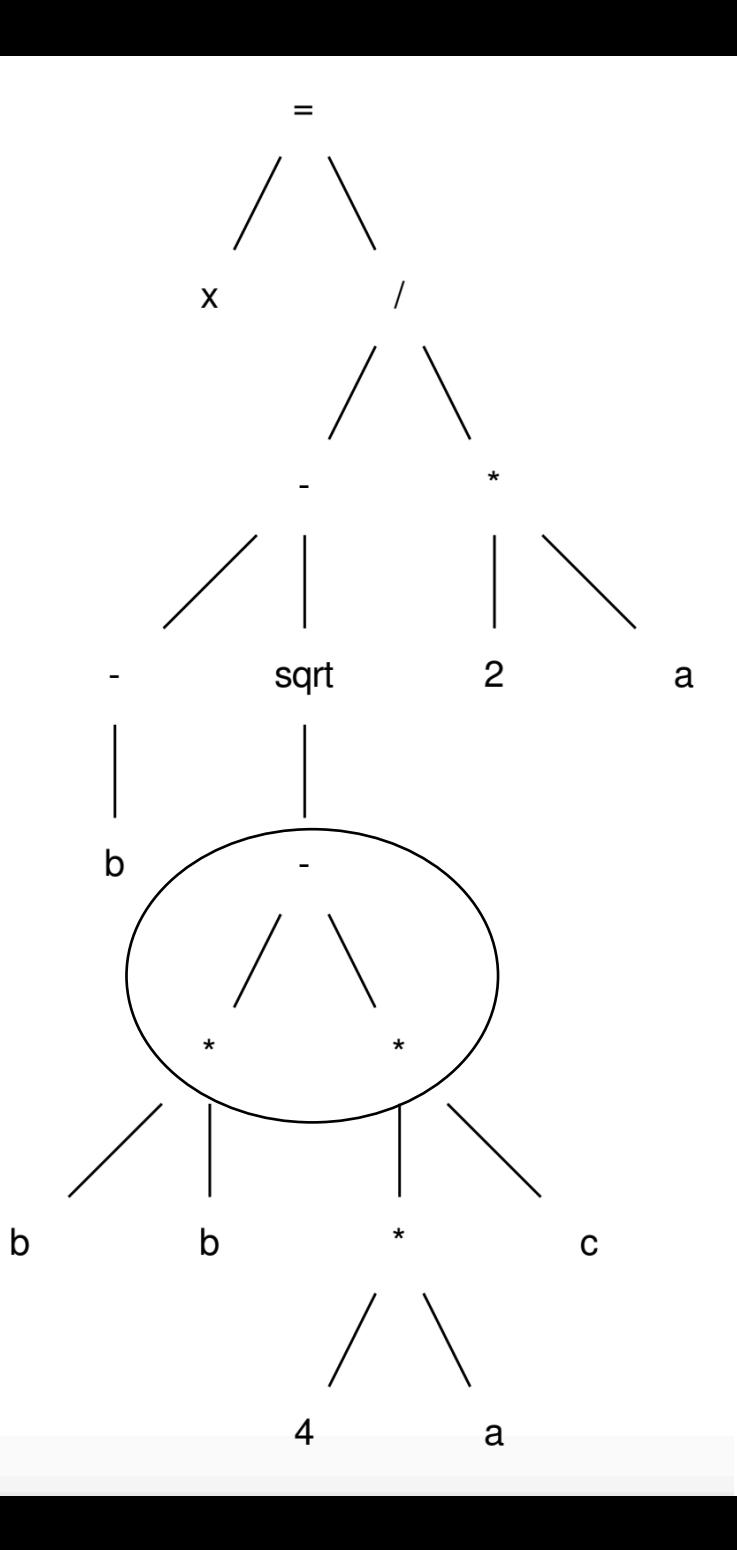

post-order traversal, using temporary variables

$$
r0 = neg(b);
$$
  
\n
$$
r1 = b * b;
$$
  
\n
$$
r2 = 4 * a;
$$
  
\n
$$
r3 = r2 * c;
$$
  
\n
$$
r4 = r1 - r3;
$$
  
\n
$$
r5 = sqrt(r4);
$$

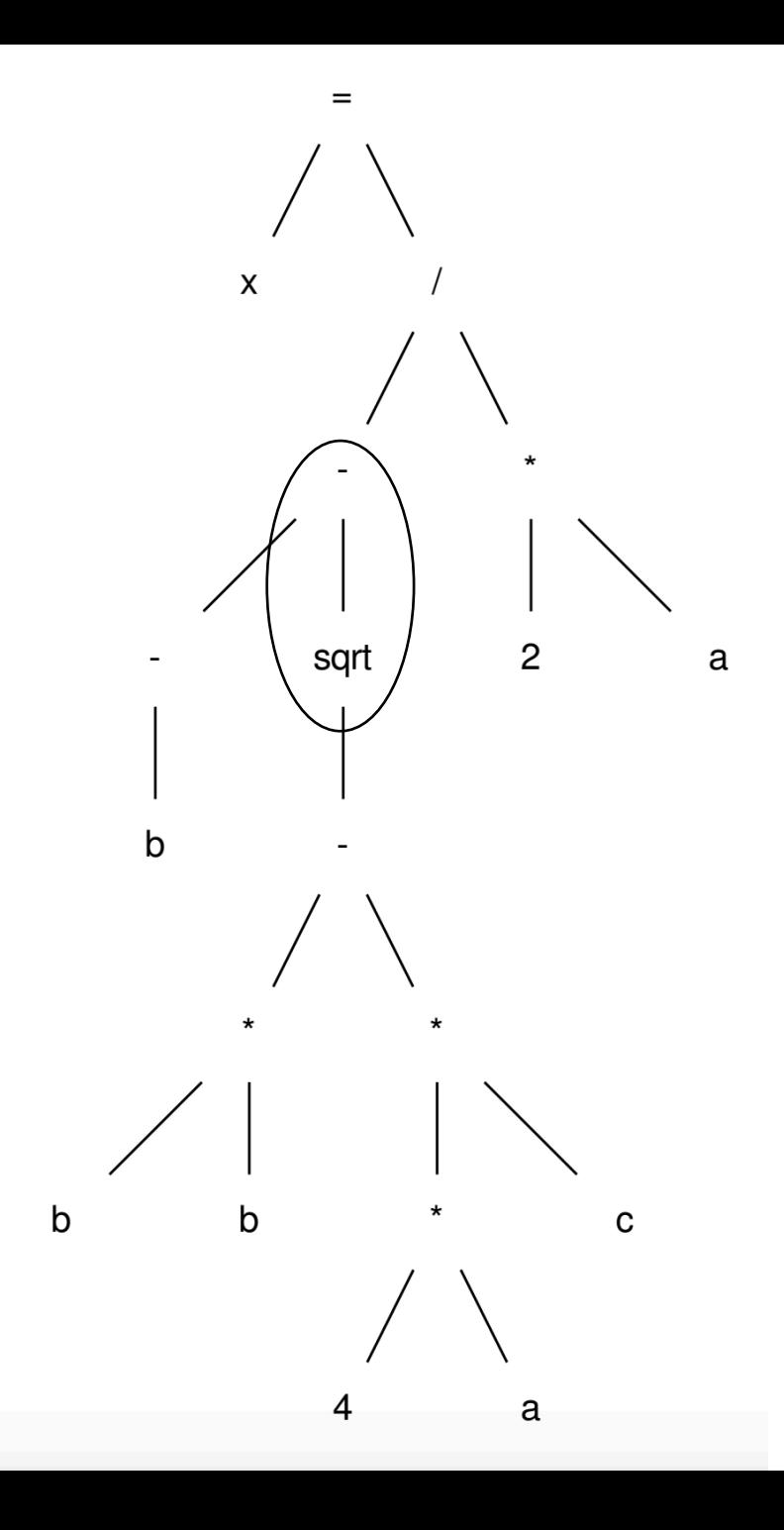

post-order traversal, using temporary variables

 $r0 = neg(b)$ ;  $r1 = b * b;$  $r2 = 4 * a;$  $r3 = r2 * c;$  $r4 = r1 - r3;$  $r5 = sqrt(r4);$  $r6 = r0 - r5;$ 

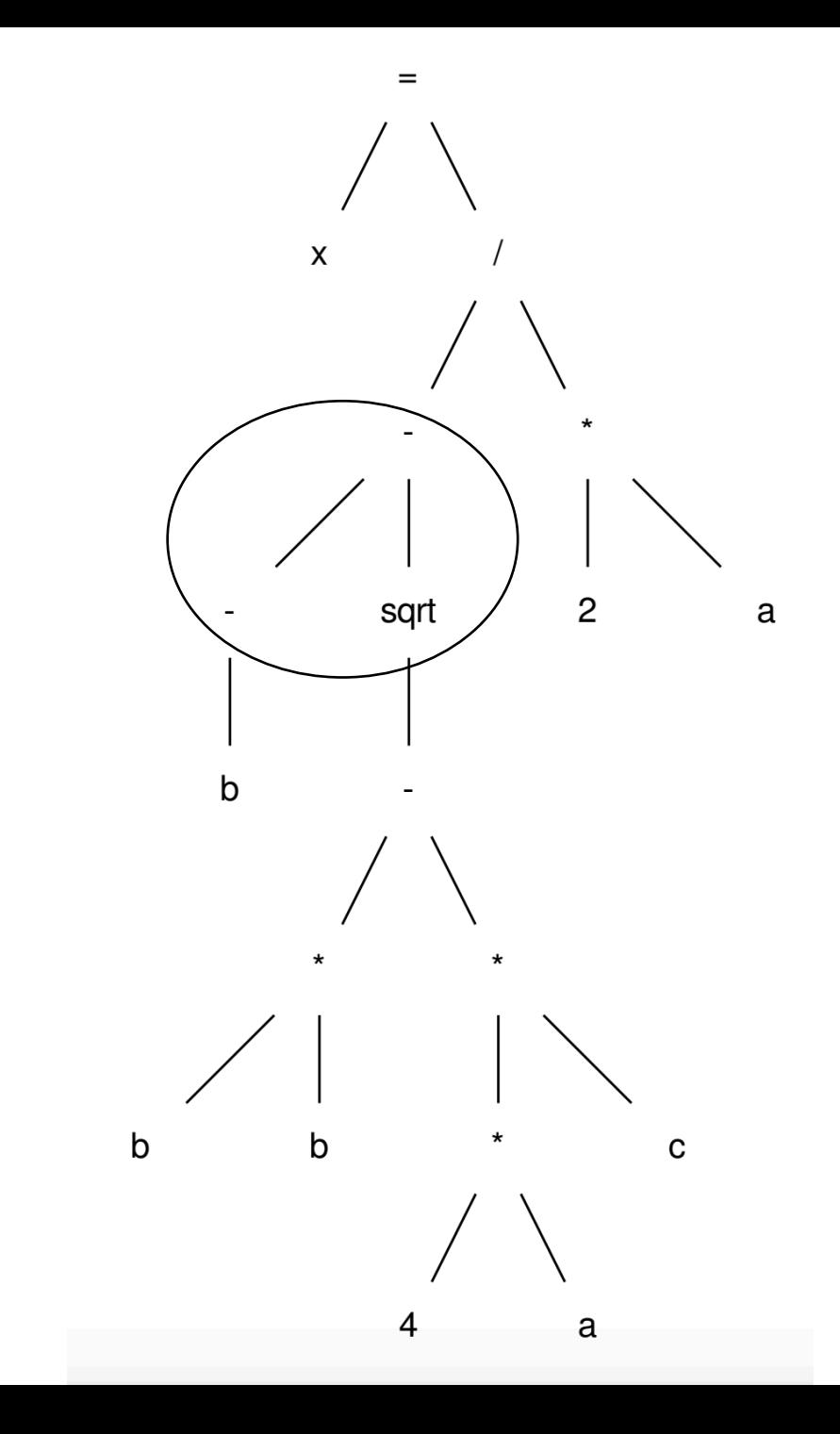

post-order traversal, using temporary variables

$$
r0 = neg(b);
$$
  
\n $r1 = b * b;$   
\n $r2 = 4 * a;$   
\n $r3 = r2 * c;$   
\n $r4 = r1 - r3;$   
\n $r5 = sqrt(r4);$   
\n $r6 = r0 - r5;$   
\n $r7 = 2 * a;$ 

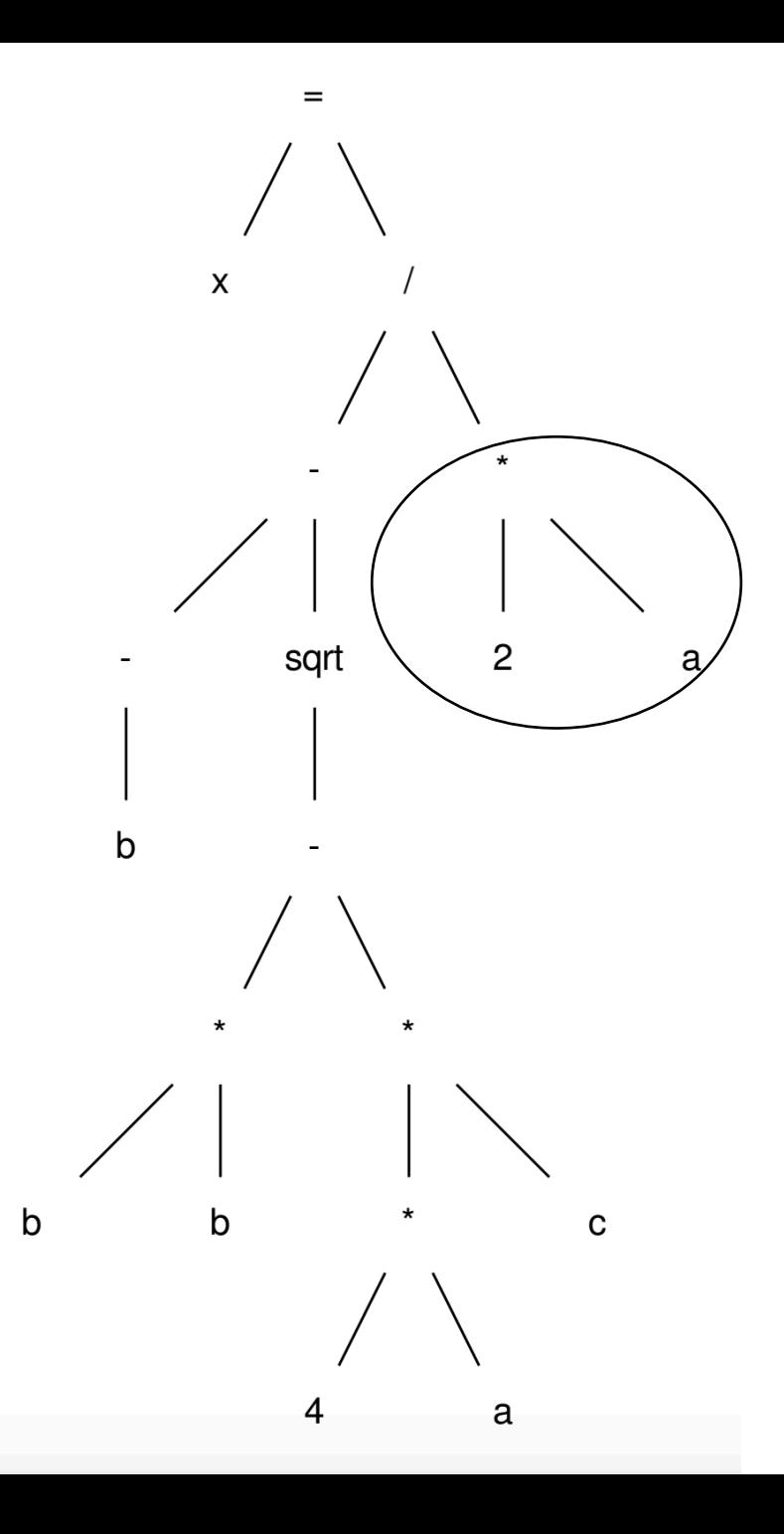

post-order traversal, using temporary variables

 $r0 = neg(b)$ ;  $r1 = b * b;$  $r2 = 4 * a;$  $r3 = r2 * c;$  $r4 = r1 - r3;$  $r5 = sqrt(r4)$ ;  $r6 = r0 - r5;$  $r7 = 2 * a;$  $r8 = r6 / r7;$ 

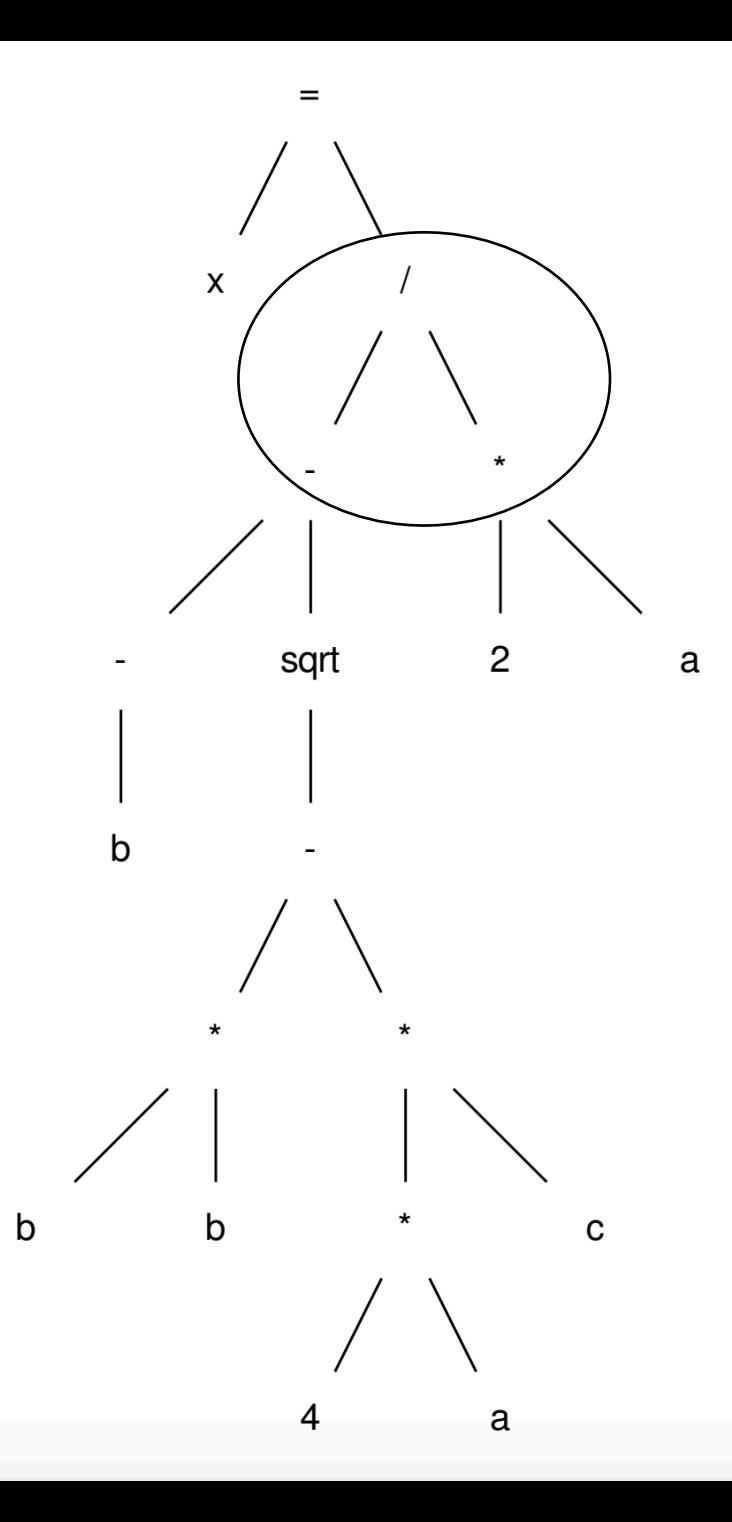

#### *Now we build a "data dependency graph" (DDG)*

$$
r0 = neg(b);
$$
  
\n $r1 = b * b;$   
\n $r2 = 4 * a;$   
\n $r3 = r2 * c;$   
\n $r4 = r1 - r3;$   
\n $r5 = sqrt(r4);$   
\n $r6 = r0 - r5;$   
\n $r7 = 2 * a;$   
\n $r8 = r6 / r7;$   
\n $x = r8;$ 

```
r0 = neg(b);
r1 = b * b;r2 = 4 * a;r3 = r2 * c;r4 = r1 - r3;r5 = sqrt(r4);r6 = r0 - r5;r7 = 2 * a;r8 = r6 / r7;x = r8;
```

```
r0 = neg(b);
r1 = b * b;r2 = 4 * a;r3 = r2 * c;r4 = r1 - r3;r5 = sqrt(r4);r6 = r0 - r5;r7 = 2 * a;r8 = r6 / r7;x = r8;
```
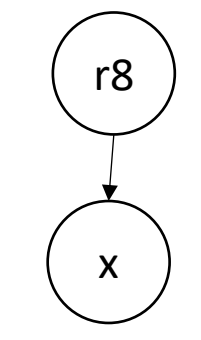

```
r0 = neg(b);
r1 = b * b;r2 = 4 * a;r3 = r2 * c;r4 = r1 - r3;r5 = sqrt(r4);r6 = r0 - r5;r7 = 2 * a;r8 = r6 / r7;x = r8;
```
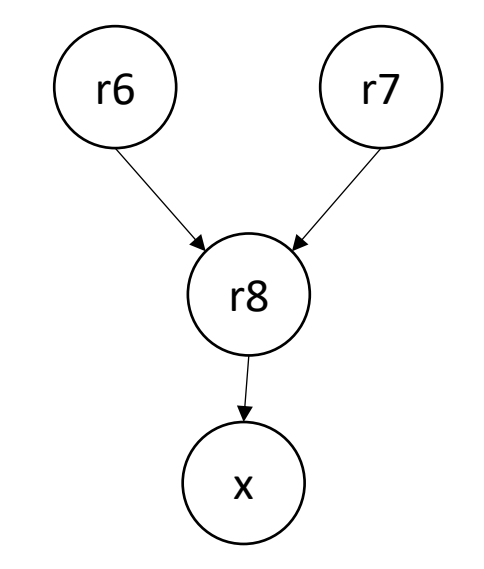

```
r0 = neg(b);
r1 = b * b;r2 = 4 * a;r3 = r2 * c;r4 = r1 - r3;r5 = sqrt(r4);r6 = r0 - r5;r7 = 2 * a;r8 = r6 / r7;
x = r8;
```
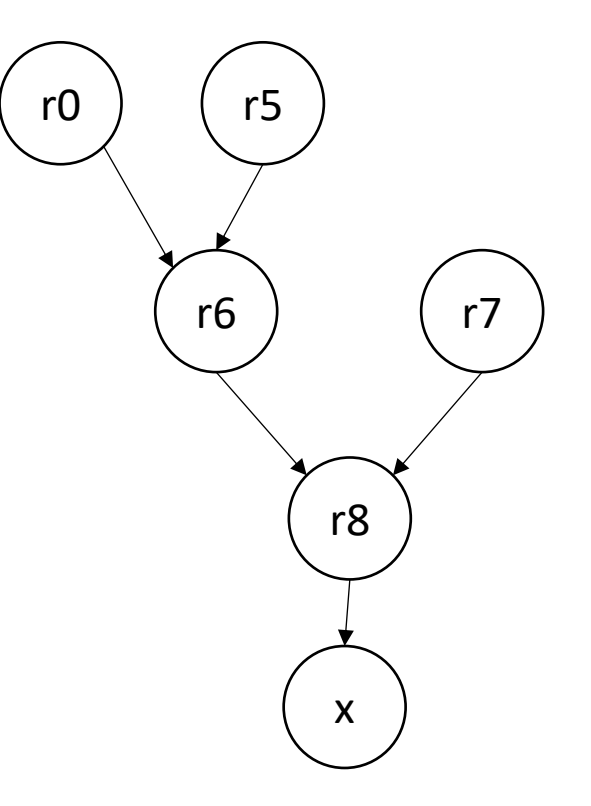

$$
r0 = neg(b);
$$
  
\n $r1 = b * b;$   
\n $r2 = 4 * a;$   
\n $r3 = r2 * c;$   
\n $r4 = r1 - r3;$   
\n $r5 = sqrt(r4);$   
\n $r6 = r0 - r5;$   
\n $r7 = 2 * a;$   
\n $r8 = r6;$   
\n $r8 = r8;$ 

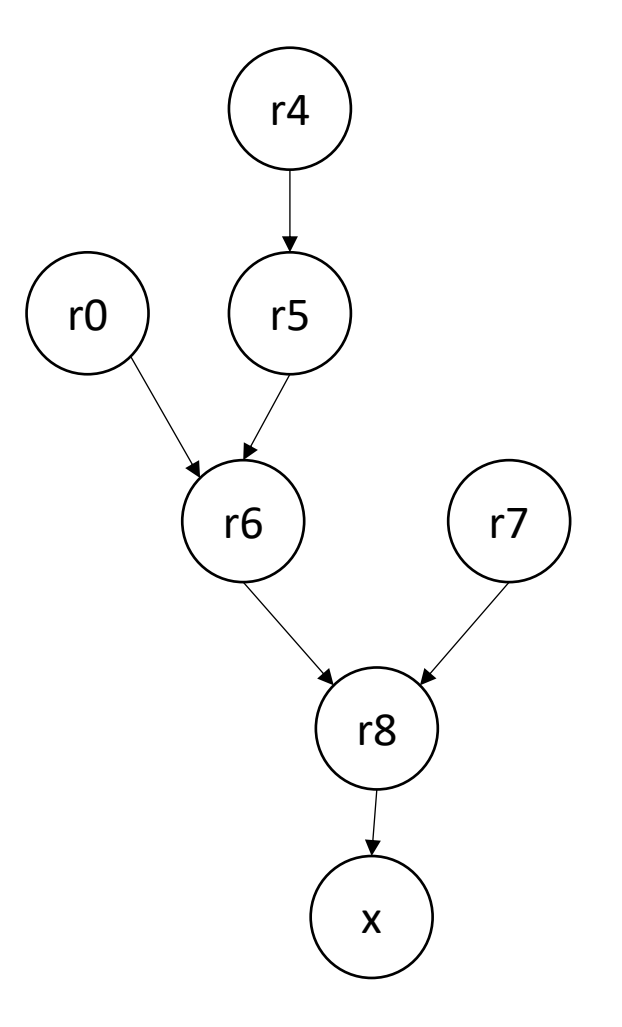

$$
r0 = neg(b);
$$
  
\n $r1 = b * b;$   
\n $r2 = 4 * a;$   
\n $r3 = r2 * c;$   
\n $r4 = r1 - r3;$   
\n $r5 = sqrt(r4);$   
\n $r6 = r0 - r5;$   
\n $r7 = 2 * a;$   
\n $r8 = r6;$   
\n $r8 = r8;$ 

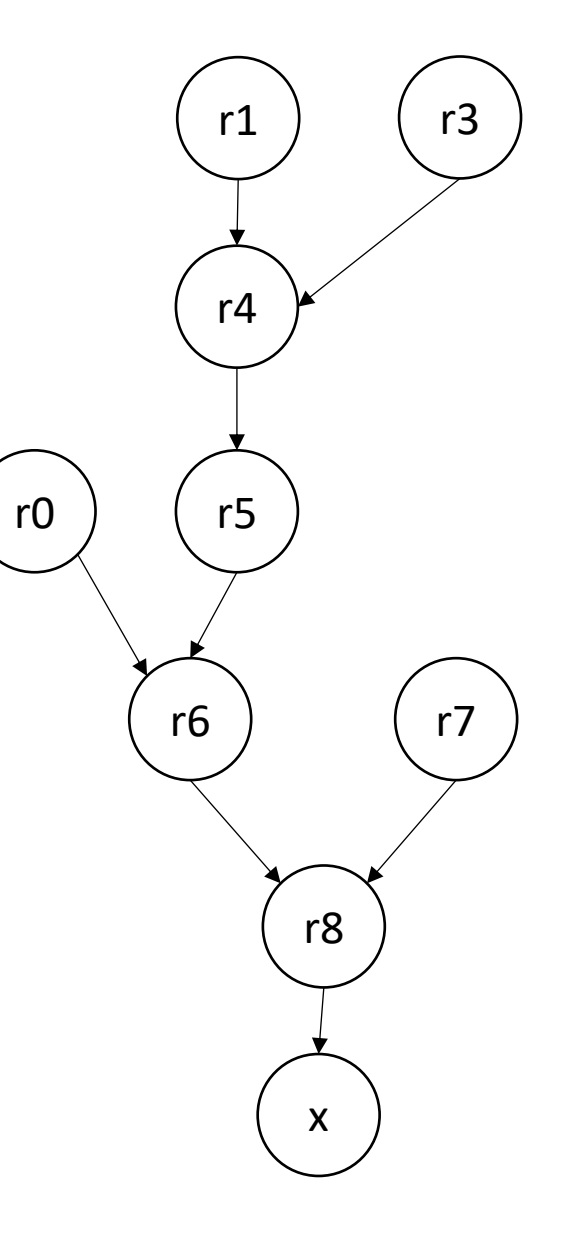

$$
r0 = neg(b);
$$
  
\n $r1 = b * b;$   
\n $r2 = 4 * a;$   
\n $r3 = r2 * c;$   
\n $r4 = r1 - r3;$   
\n $r5 = sqrt(r4);$   
\n $r6 = r0 - r5;$   
\n $r7 = 2 * a;$   
\n $r8 = r6;$   
\n $r8 = r8;$ 

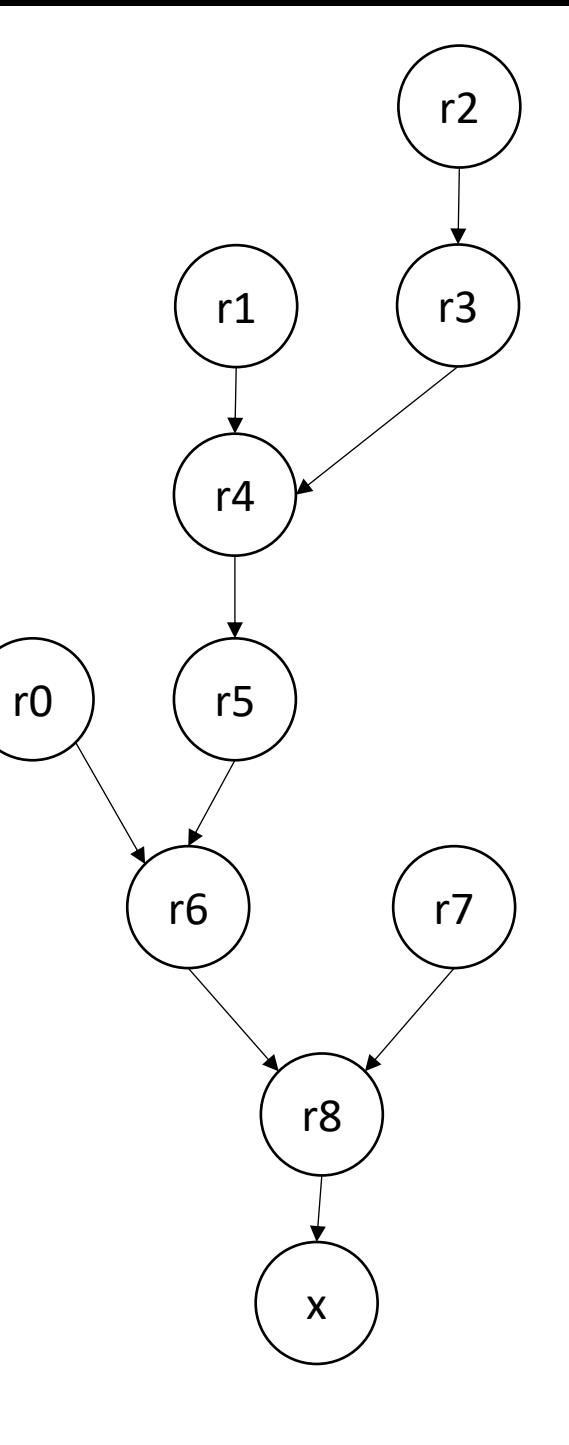

$$
r0 = neg(b);
$$
  
\n $r1 = b * b;$   
\n $r2 = 4 * a;$   
\n $r3 = r2 * c;$   
\n $r4 = r1 - r3;$   
\n $r5 = sqrt(r4);$   
\n $r6 = r0 - r5;$   
\n $r7 = 2 * a;$   
\n $r8 = r6;$   
\n $r8 = r8;$ 

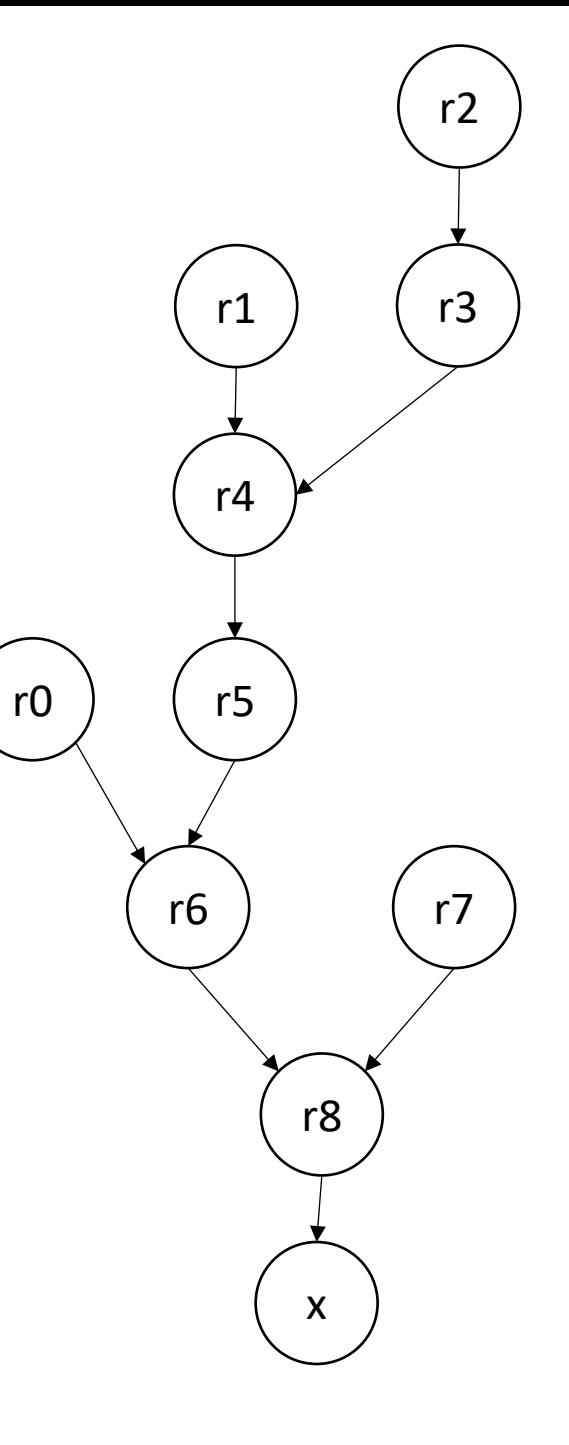

## How can hardware execute ILP?

- Pipeline parallelism
- Abstract mental model:
	- N-stage pipeline
	- N instructions can be in-flight
	- Dependencies stall pipeline

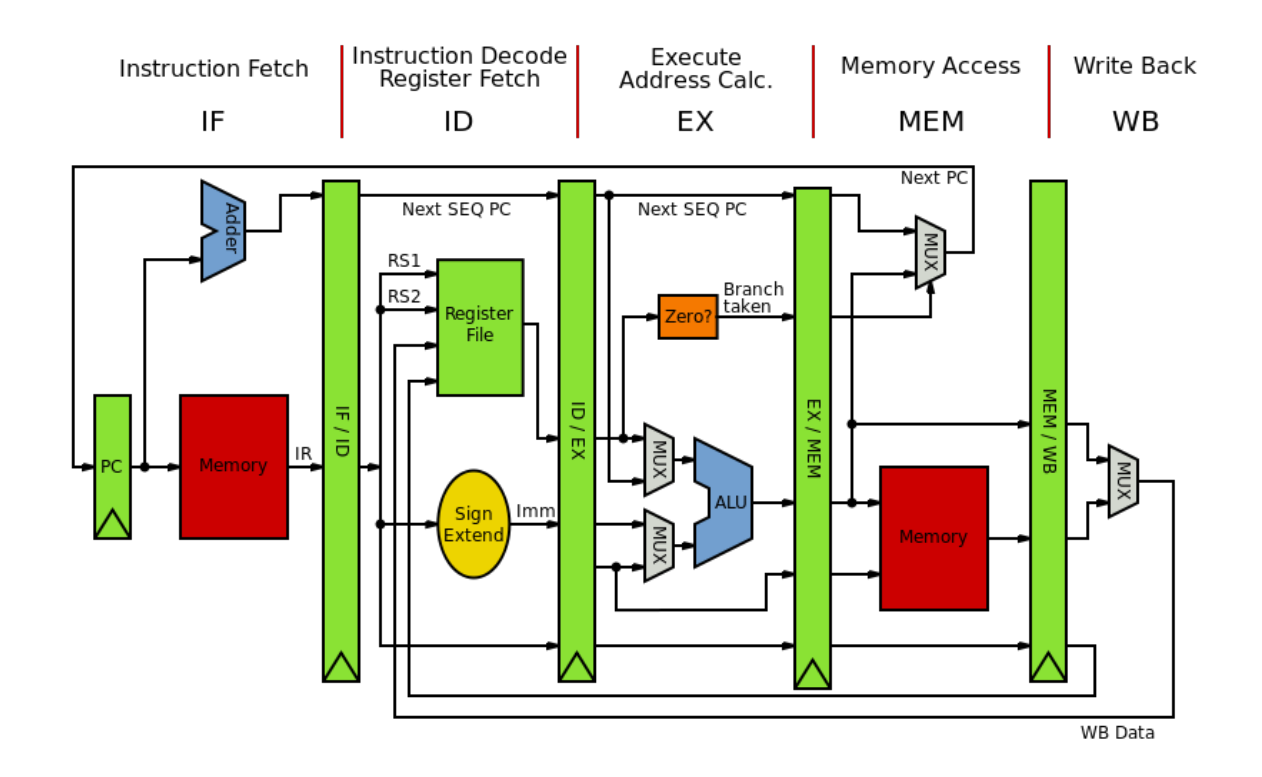

- Pipeline parallelism
- Abstract mental model for compiler:
	- N-stage pipeline
	- N instructions can be in-flight
	- Dependencies stall pipeline

instr1; instr2; instr3;

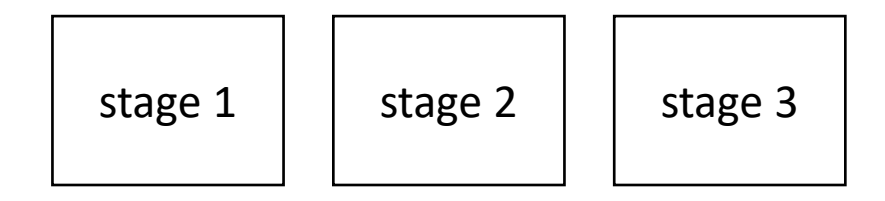

- Pipeline parallelism
- Abstract mental model for compiler:
	- N-stage pipeline
	- N instructions can be in-flight
	- Dependencies stall pipeline

stage  $1 \mid$  stage  $2 \mid$  stage 3

instr1;

```
instr2;
instr3;
```
- Pipeline parallelism
- Abstract mental model for compiler:
	- N-stage pipeline
	- N instructions can be in-flight
	- Dependencies stall pipeline

stage  $1 \mid$  stage  $2 \mid$  stage 3 instr2; instr1;

instr3;

- Pipeline parallelism
- Abstract mental model for compiler:
	- N-stage pipeline
	- N instructions can be in-flight
	- Dependencies stall pipeline

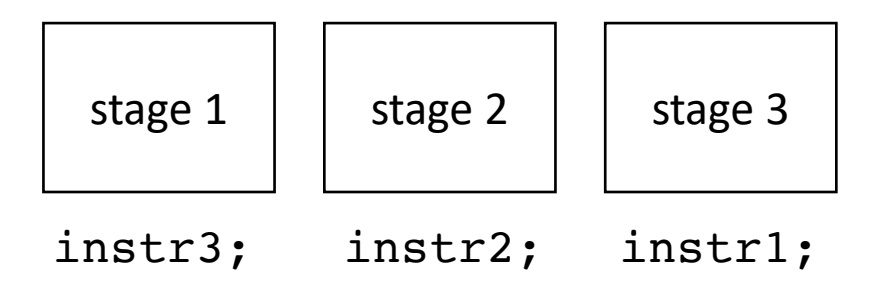

- Pipeline parallelism
- Abstract mental model for compiler:
	- N-stage pipeline
	- N instructions can be in-flight
	- Dependencies stall pipeline

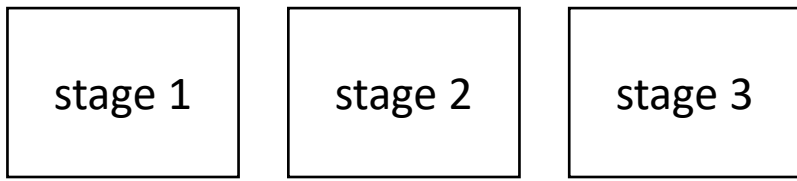

6 cycles for 3 independent instructions

Converges to 1 instruction per cycle

- Pipeline parallelism
- Abstract mental model for compiler:
	- N-stage pipeline
	- N instructions can be in-flight
	- Dependencies stall pipeline

instr1; instr2; instr3;

*What if the instructions depend on each other?*

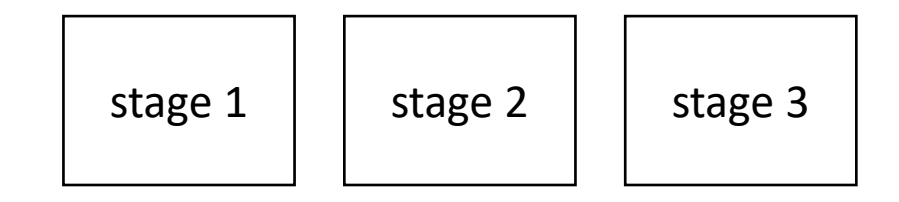
- Pipeline parallelism
- Abstract mental model for compiler:
	- N-stage pipeline
	- N instructions can be in-flight
	- Dependencies stall pipeline

stage  $1 \mid$  stage  $2 \mid$  stage 3

instr1;

*What if the instructions depend on each other?*

instr2; instr3;

- Pipeline parallelism
- Abstract mental model for compiler:
	- N-stage pipeline
	- N instructions can be in-flight
	- Dependencies stall pipeline

stage  $1 \mid$  stage  $2 \mid$  stage 3

instr1;

instr2; instr3;

*What if the instructions depend on each other?*

- Pipeline parallelism
- Abstract mental model for compiler:
	- N-stage pipeline
	- N instructions can be in-flight
	- Dependencies stall pipeline

stage  $1 \mid$  stage  $2 \mid$  stage 3 instr1;

*What if the instructions depend on each other?*

instr3;

instr2;

- Pipeline parallelism
- Abstract mental model for compiler:
	- N-stage pipeline
	- N instructions can be in-flight
	- Dependencies stall pipeline

stage  $1 \mid$  stage  $2 \mid$  stage 3

*What if the instructions depend on each other?*

instr2;

instr3;

- Pipeline parallelism
- Abstract mental model for compiler:
	- N-stage pipeline
	- N instructions can be in-flight
	- Dependencies stall pipeline

*What if the instructions depend on each other?*

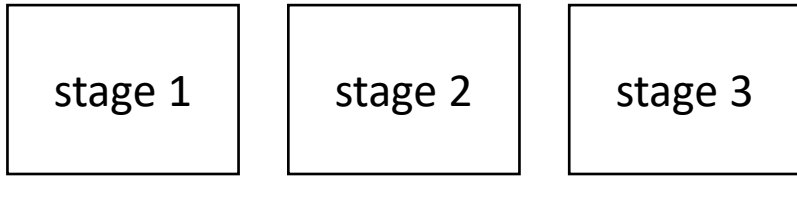

instr2;

instr3;

- Pipeline parallelism
- Abstract mental model for compiler:
	- N-stage pipeline
	- N instructions can be in-flight
	- Dependencies stall pipeline

stage  $1 \mid$  stage  $2 \mid$  stage 3

instr2;

instr3;

and so on...

*What if the instructions depend on each other?*

- Pipeline parallelism
- Abstract mental model for compiler:
	- N-stage pipeline
	- N instructions can be in-flight
	- Dependencies stall pipeline

*What if the instructions depend on each other?*

9 cycles for 3 instructions

converges to 3 cycles per instruction

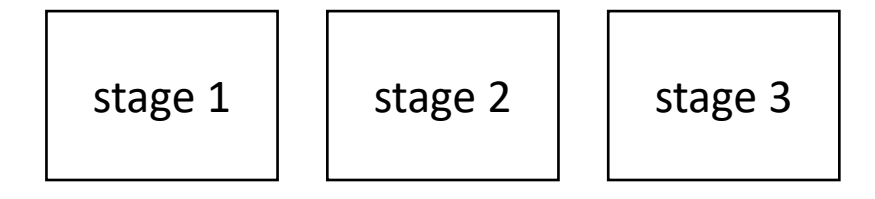

- Pipeline parallelism
- Abstract mental model for compiler:
	- N-stage pipeline
	- N instructions can be in-flight
	- Dependencies stall pipeline

instr1; instrX0; instrX1; instr2; instrX2; instrX3; instr3;

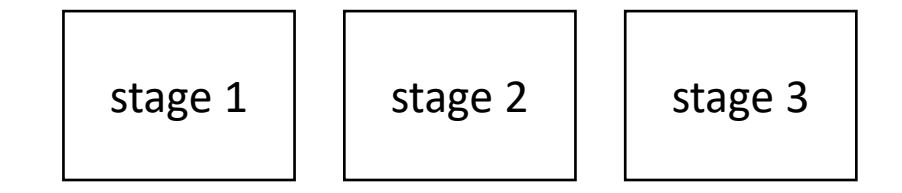

- Pipeline parallelism
- Abstract mental model for compiler:
	- N-stage pipeline
	- N instructions can be in-flight
	- Dependencies stall pipeline

instrX0; instrX1; instr2; instrX2; instrX3; instr3;

*If there are non-dependent instructions from other places in the program that we can interleave then we can get back performance!*

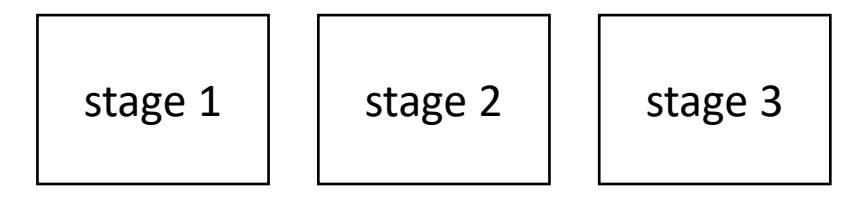

instr1;

- Pipeline parallelism
- Abstract mental model for compiler:
	- N-stage pipeline
	- N instructions can be in-flight
	- Dependencies stall pipeline

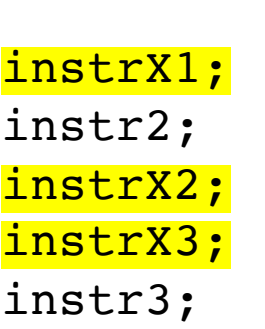

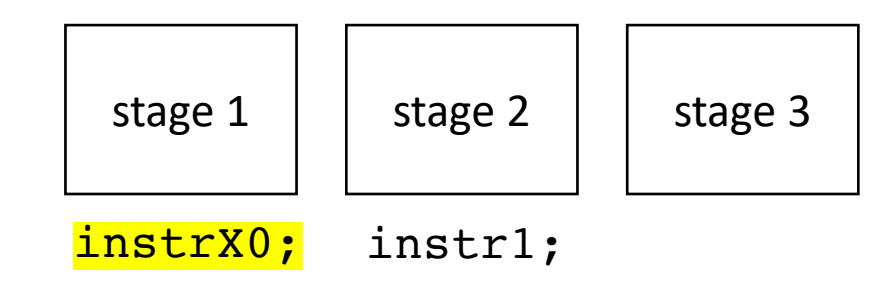

- Pipeline parallelism
- Abstract mental model for compiler:
	- N-stage pipeline
	- N instructions can be in-flight
	- Dependencies stall pipeline

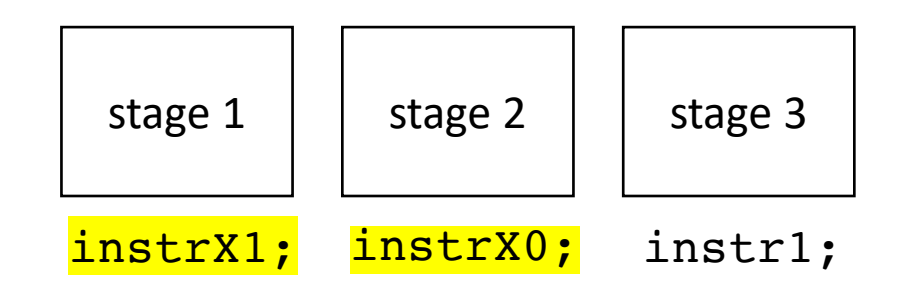

instr2; instrX2; instrX3; instr3;

- Pipeline parallelism
- Abstract mental model for compiler:
	- N-stage pipeline
	- N instructions can be in-flight
	- Dependencies stall pipeline

instrX2; instrX3; instr3;

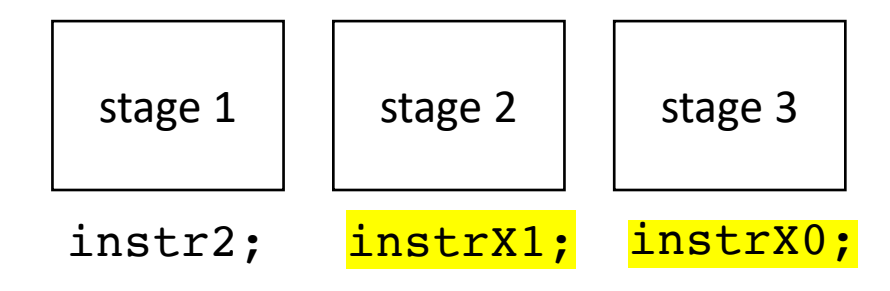

- Pipeline parallelism
- Abstract mental model for compiler:
	- N-stage pipeline
	- N instructions can be in-flight
	- Dependencies stall pipeline

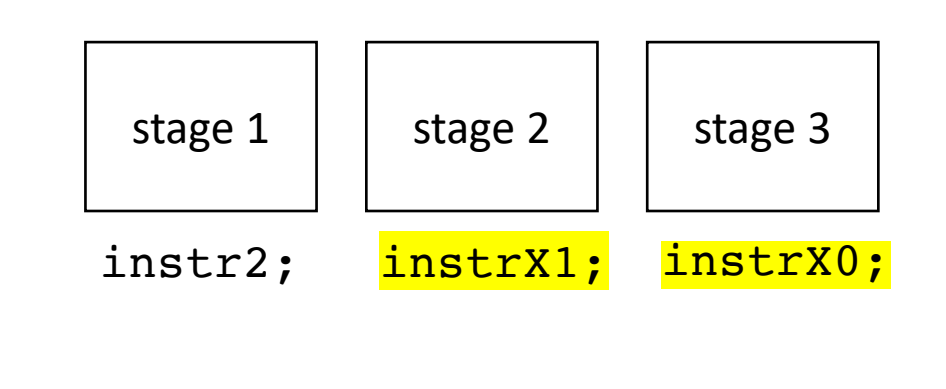

instrX2; instrX3; instr3; and so on... We converge to 1 cycle per instruction again!

- Pipeline parallelism
- Abstract mental model for compiler:
	- N-stage pipeline
	- N instructions can be in-flight
	- Dependencies stall pipeline

instr1; instr2; instr3;

*Say instr2; and instr3; have a control dependence on instr1;*

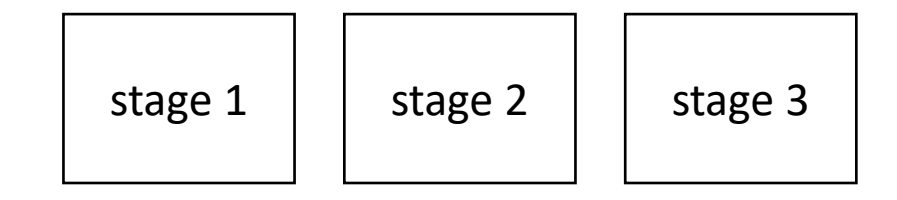

- Pipeline parallelism
- Abstract mental model for compiler:
	- N-stage pipeline
	- N instructions can be in-flight
	- Dependencies stall pipeline

instr2; instr3;

*Say instr2; and instr3; have a control dependence on instr1;*

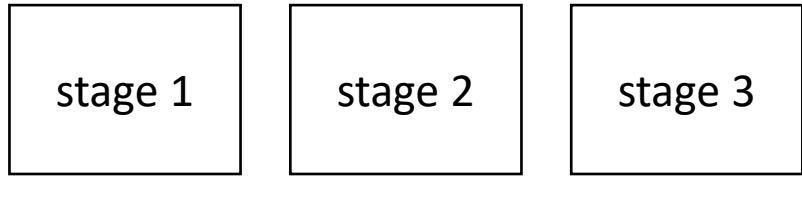

instr1;

- Pipeline parallelism
- Abstract mental model for compiler:
	- N-stage pipeline
	- N instructions can be in-flight
	- Dependencies stall pipeline

*Say instr2; and instr3; have a control dependence on instr1;*

instr3;

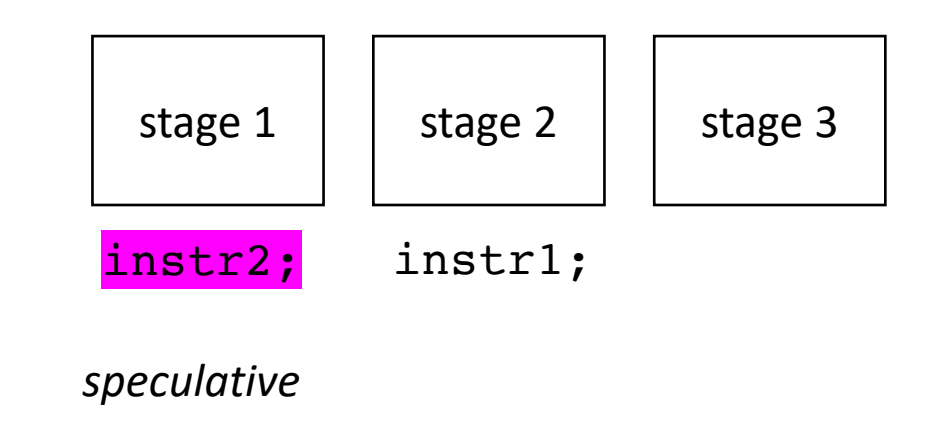

- Pipeline parallelism
- Abstract mental model for compiler:
	- N-stage pipeline
	- N instructions can be in-flight
	- Dependencies stall pipeline

stage  $1 \mid$  stage  $2 \mid$  stage 3 instr2; instr1; *speculative* instr3; *speculative*

*Say instr2; and instr3; have a control dependence on instr1;*

- Pipeline parallelism
- Abstract mental model for compiler:
	- N-stage pipeline
	- N instructions can be in-flight
	- Dependencies stall pipeline

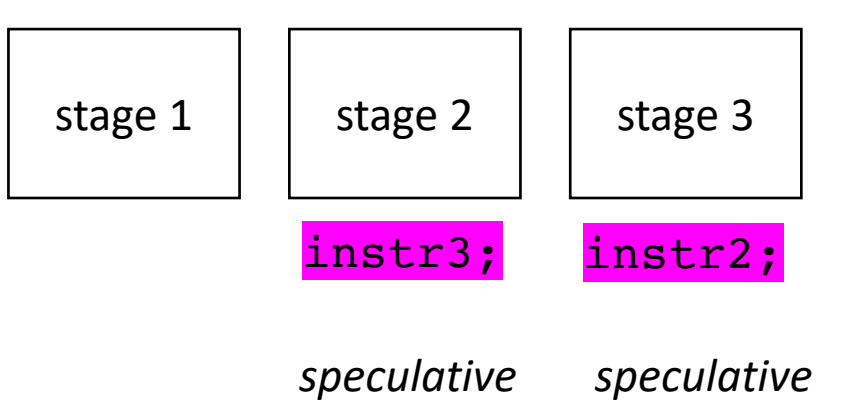

*before we commit the speculative instructions, we check if the control dependence was satisfied.*

*Say instr2; and instr3; have a control dependence on instr1;*

#### How can hardware execute ILP?

- Executing multiple instructions at once:
- Very Long Instruction Word (VLIW) architecture
	- Multiple instructions are combined into one by the compiler
- Superscalar architecture:
	- Several sequential operations are issued in parallel

#### How can hardware execute ILP?

- Executing multiple instructions at once:
- Superscalar architecture:
	- Several sequential operations are issued in parallel
	- hardware detects dependencies

*issue-width is maximum number of instructions that can be issued in parallel*

instr0; instr1; instr2;

#### How can hardware execute ILP?

- Executing multiple instructions at once:
- Superscalar architecture:
	- Several sequential operations are issued in parallel
	- hardware detects dependencies

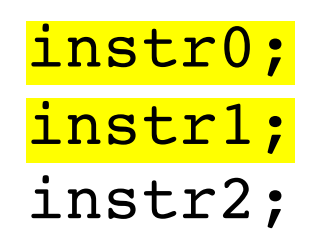

*issue-width is maximum number of instructions that can be issued in parallel*

if instr0 and instr1 are independent, they will be issued in parallel

### It's even more complicated

- Out-of-order execution delays dependent instructions
	- Reorder buffers (RoB) track dependencies
	- Load-Store Queues (LSQ) hold outstanding memory requests

### What does this look like in the real world?

- Intel Haswell (2013):
	- Issue width of 4
	- 14-19 stage pipeline
	- OoO execution
- Intel Nehalem (2008)
	- 20-24 stage pipeline
	- Issue width of 2-4
	- OoO execution
- ARM
	- V7 has 3 stage pipeline; Cortex V8 has 13
	- Cortex V8 has issue width of 2
	- OoO execution

• RISC-V

- Ariane and Rocket are In-Order
- 3-6 stage pipelines
- some super scaler implementations (BOOM)

### What does this mean for us?

- We should have an abstract and parametrized performance model for instruction scheduling (the order of instructions)
- Try not to place dependent instructions in sequence
- Many times the compiler will help us here, but sometimes it cannot!

### Three techniques to optimize for ILP

- Priority topological ordering
- Independent for loops
- Reduction for loops

First, consider optimizing for superscalar

 $r0 = neg(b)$ ;  $r1 = b * b;$  $r2 = 4 * a;$  $r3 = r2 * c;$  $r4 = r1 - r3;$  $r5 = sqrt(r4)$ ;  $r6 = r0 - r5;$  $r7 = 2 * a;$  $r8 = r6 / r7;$  $x = r8;$   $x = r8;$ 

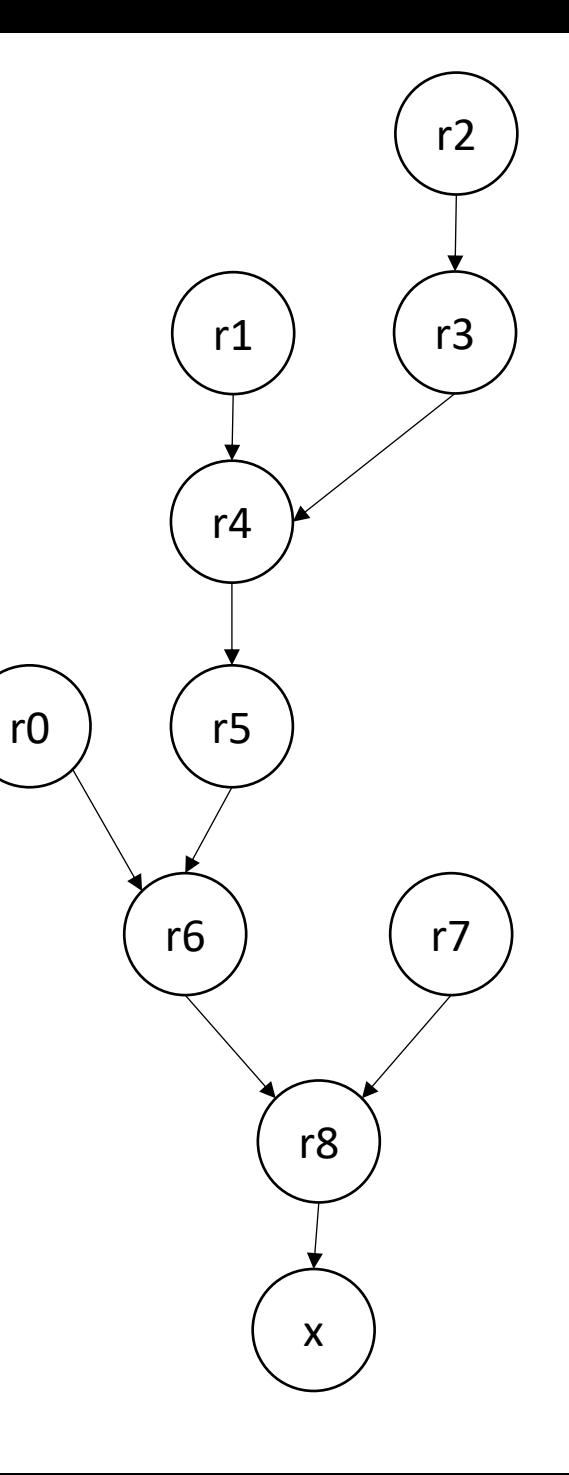

Label nodes with the maximum distance to a source

0

 $r0 = neg(b)$ ;  $r1 = b * b;$  $r2 = 4 * a;$  $r3 = r2 * c;$  $r4 = r1 - r3;$  $r5 = sqrt(r4)$ ;  $r6 = r0 - r5;$  $r7 = 2 * a;$  $r8 = r6 / r7;$  $x = r8;$   $x = r8;$ 

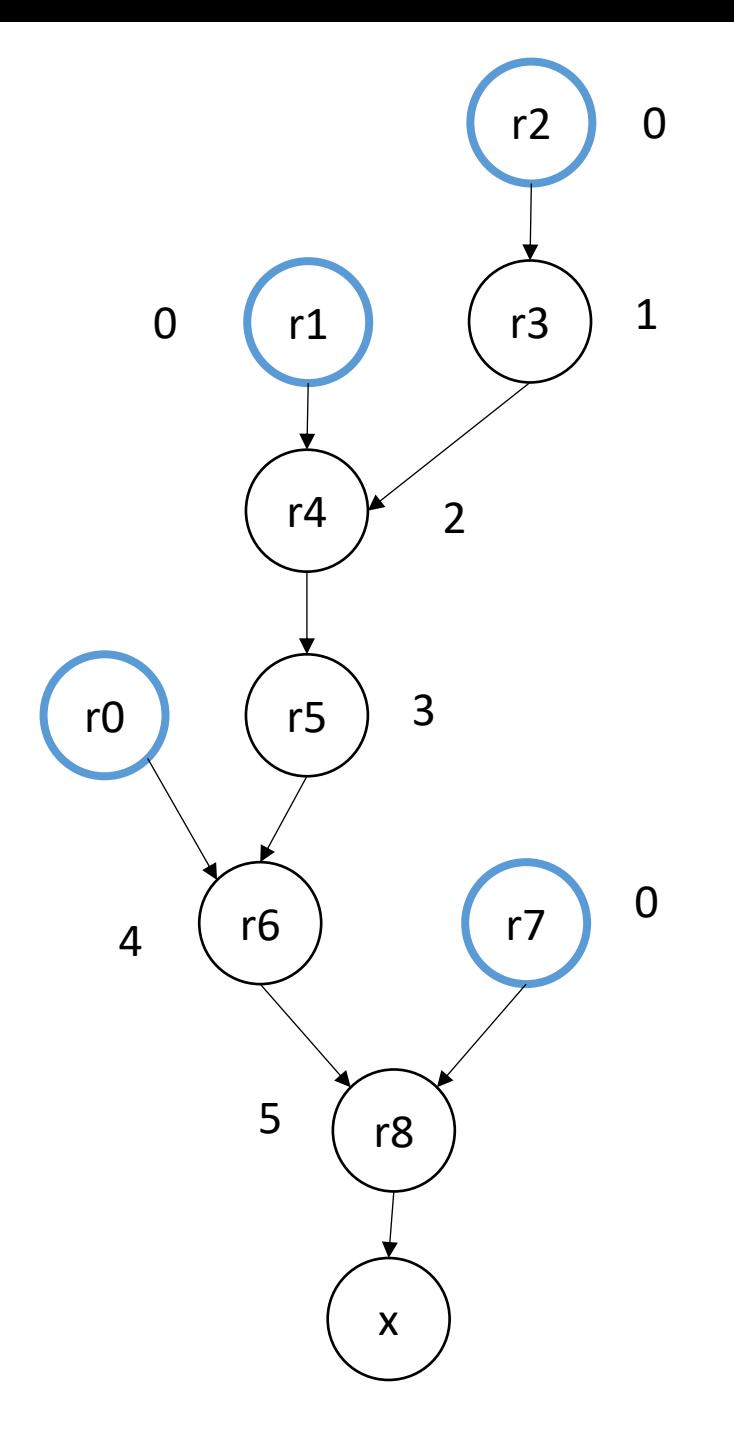

 $r0 = neg(b)$ ;

 $r1 = b * b;$ 

 $r2 = 4 * a;$ 

 $r3 = r2 * c;$ 

 $r4 = r1 - r3;$ 

 $r6 = r0 - r5$ ;

 $r8 = r6 / r7;$ 

 $r7 = 2 * a;$ 

 $r5 = sqrt(r4)$ ;

Label nodes with the maximum distance to a source

0

Break ties in topological order using this number

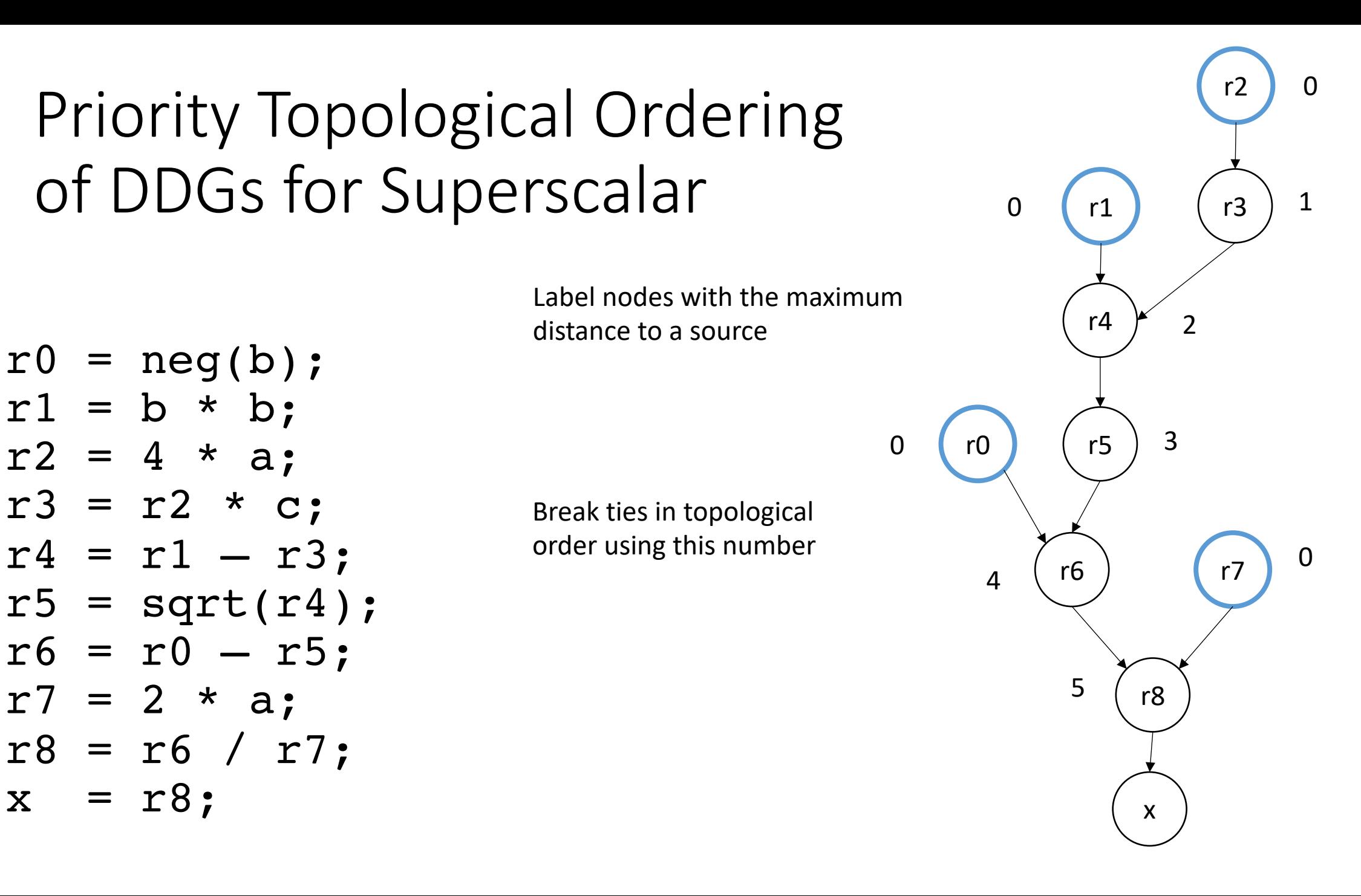

Label nodes with the maximum distance to a source

0

Break ties in topological order using this number

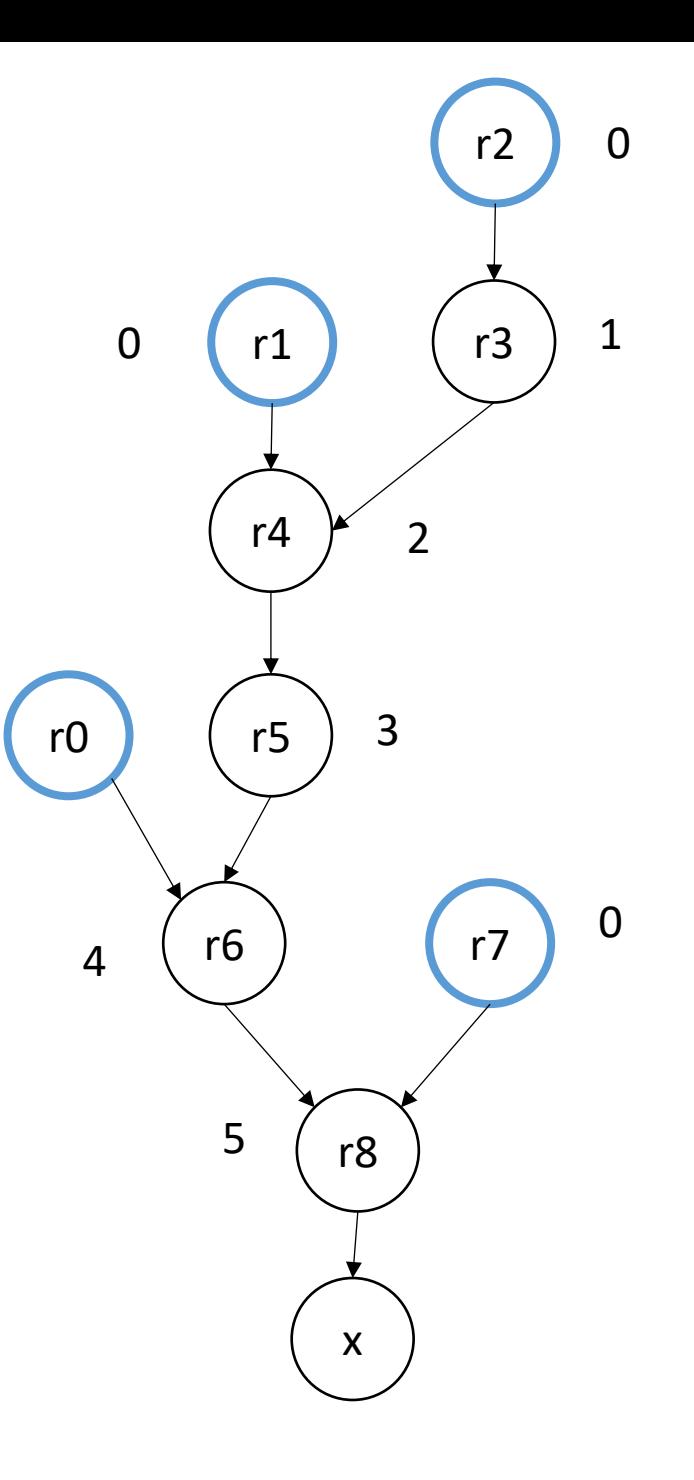

 $r0 = neg(b)$ ;  $r1 = b * b;$  $r2 = 4 * a;$  $r3 = r2 * c;$  $r4 = r1 - r3;$  $r5 = sqrt(r4)$ ;  $r6 = r0 - r5;$  $r7 = 2 * a;$  $r8 = r6 / r7;$  $x = r8;$   $x = r8;$ 

 $r0 = neg(b)$ ;  $r1 = b * b;$  $r2 = 4 * a;$  $r7 = 2 * a;$  $r3 = r2 * c;$  $r4 = r1 - r3;$  $r5 = sqrt(r4)$ ;  $r6 = r0 - r5;$  $r8 = r6 / r7;$  $x = r8;$ 

superscalar should move independent instructions as high as possible. What about pipelining?

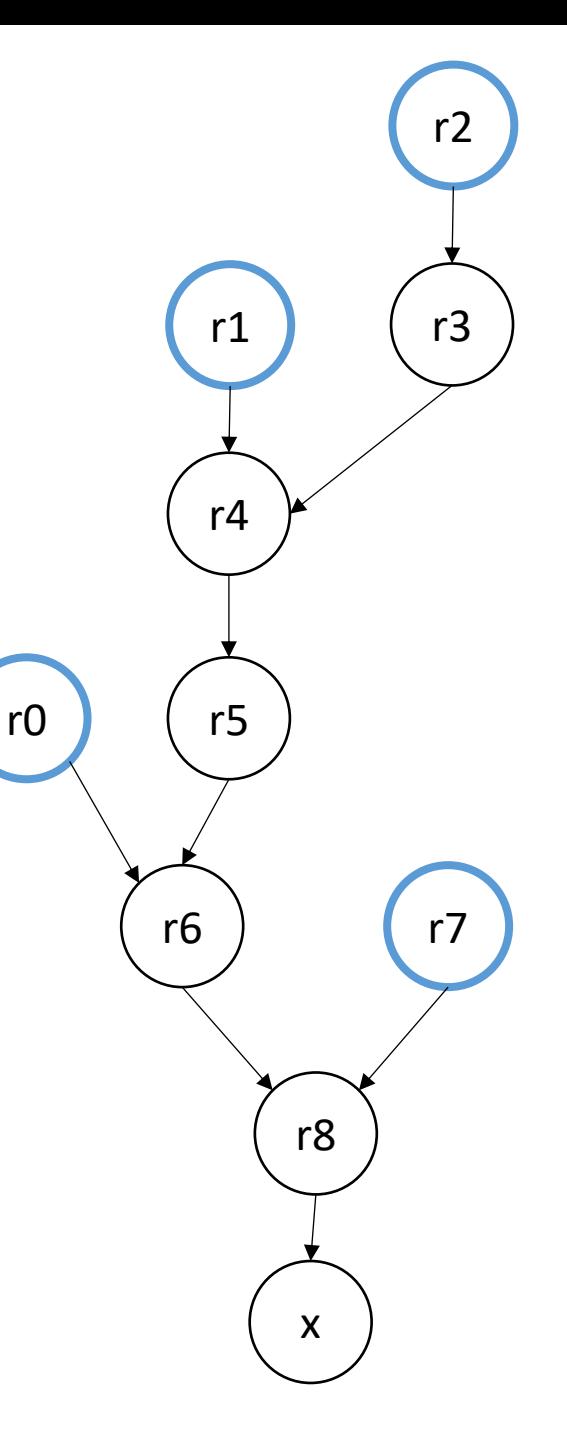

 $r0 = neg(b);$  $r1 = b * b;$  $r2 = 4 * a;$  $r3 = r2 * c;$  $r4 = r1 - r3;$  $r5 = sqrt(r4)$ ;  $r6 = r0 - r5;$  $r7 = 2 * a;$ r8 = r6 / r7;  $x = r8;$  to the level  $\left(x\right)$ 

superscalar should move intendent instructions as high as possible. What about pipelining?

3

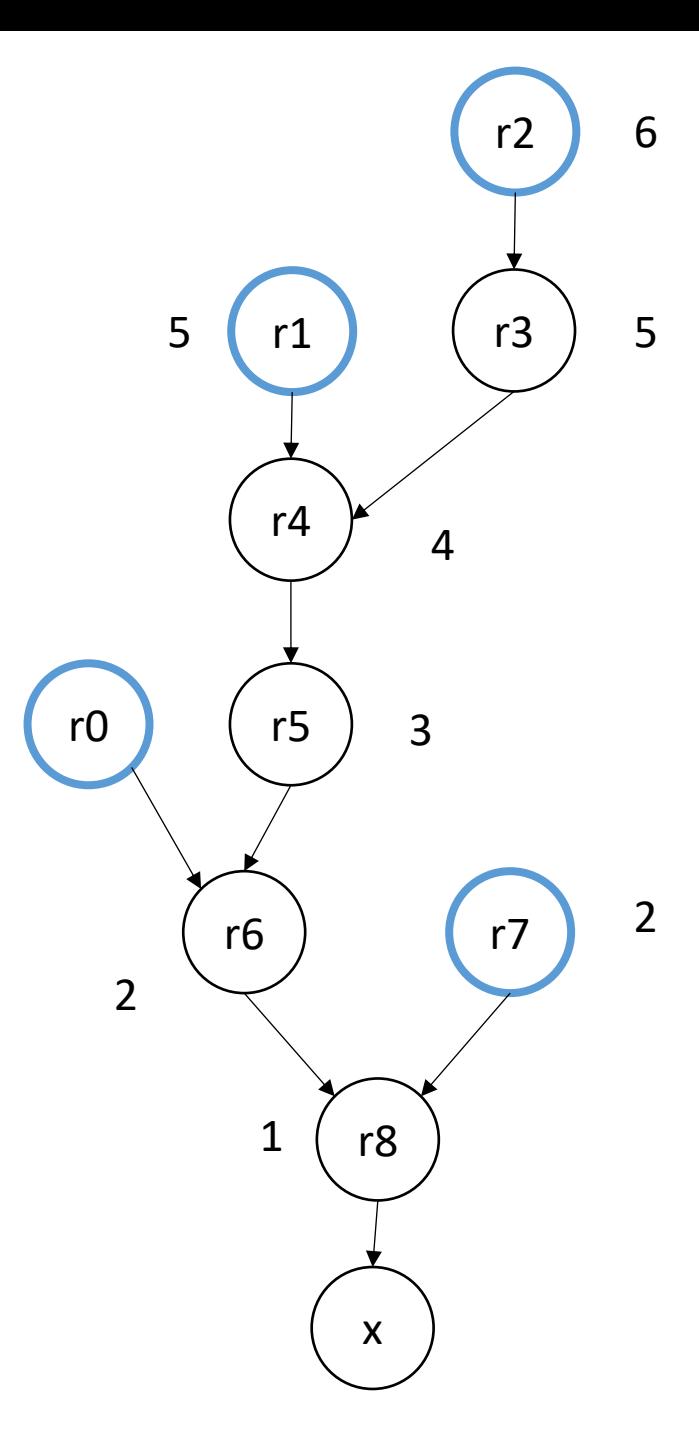

 $r0 = neg(b);$  $= b * b;$  $r2 = 4 * a;$  $r3 = r2 * c;$  $r4 = r1 - r3;$  $r5 = sqrt(r4)$ ;  $r6 = r0 - r5;$  $r7 = 2 * a;$ r8 = r6 / r7;  $x = r8;$  to the level  $\left(x\right)$ 

superscalar should move intendent instructions as high as possible. What about pipelining?

3

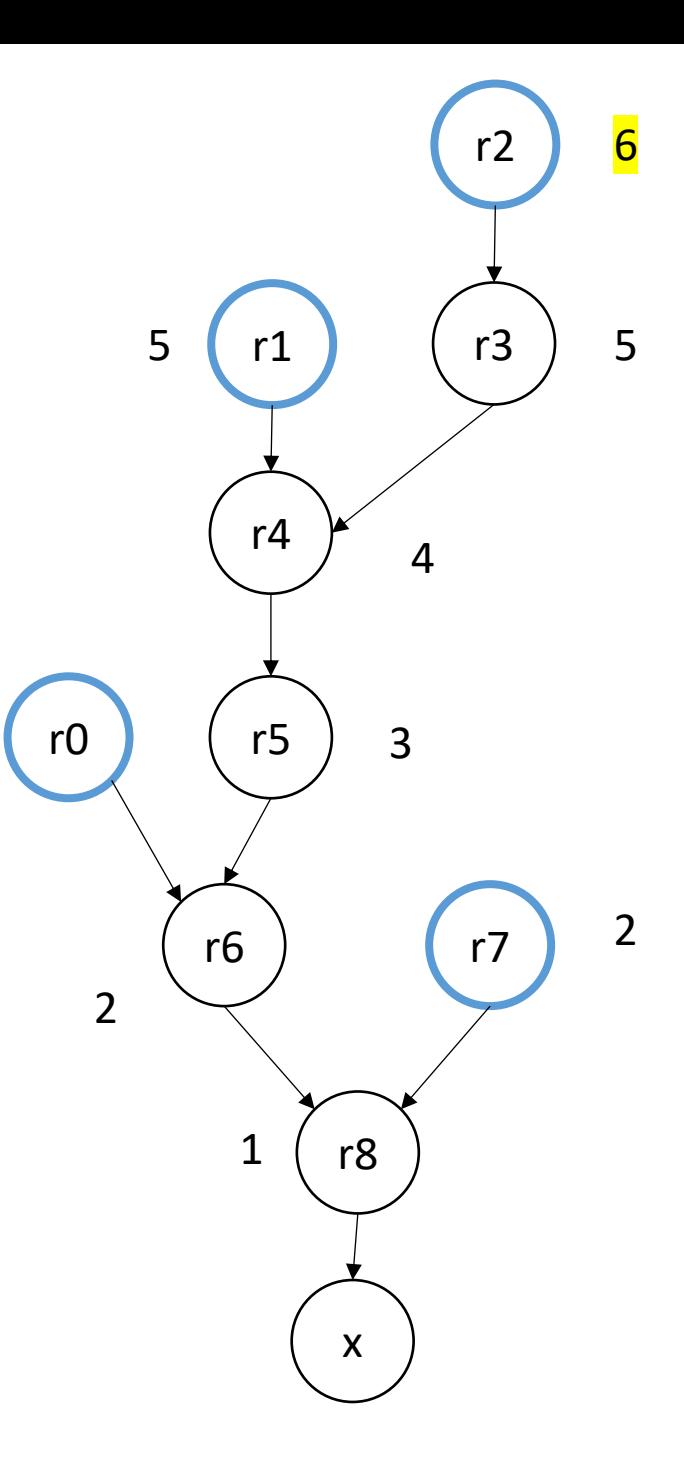

a: 4 \* a  $r0 = neg(b)$ ;  $r1 = b * b;$  $r3 = r2 * c;$  $r4 = r1 - r3;$  $r5 = sqrt(r4)$ ;  $r6 = r0 - r5;$  $r7 = 2 * a;$ r8 = r6 / r7;  $x = r8;$  to the level  $\left(x\right)$ 

superscalar should move intendent instructions as high as possible. What about pipelining?

3

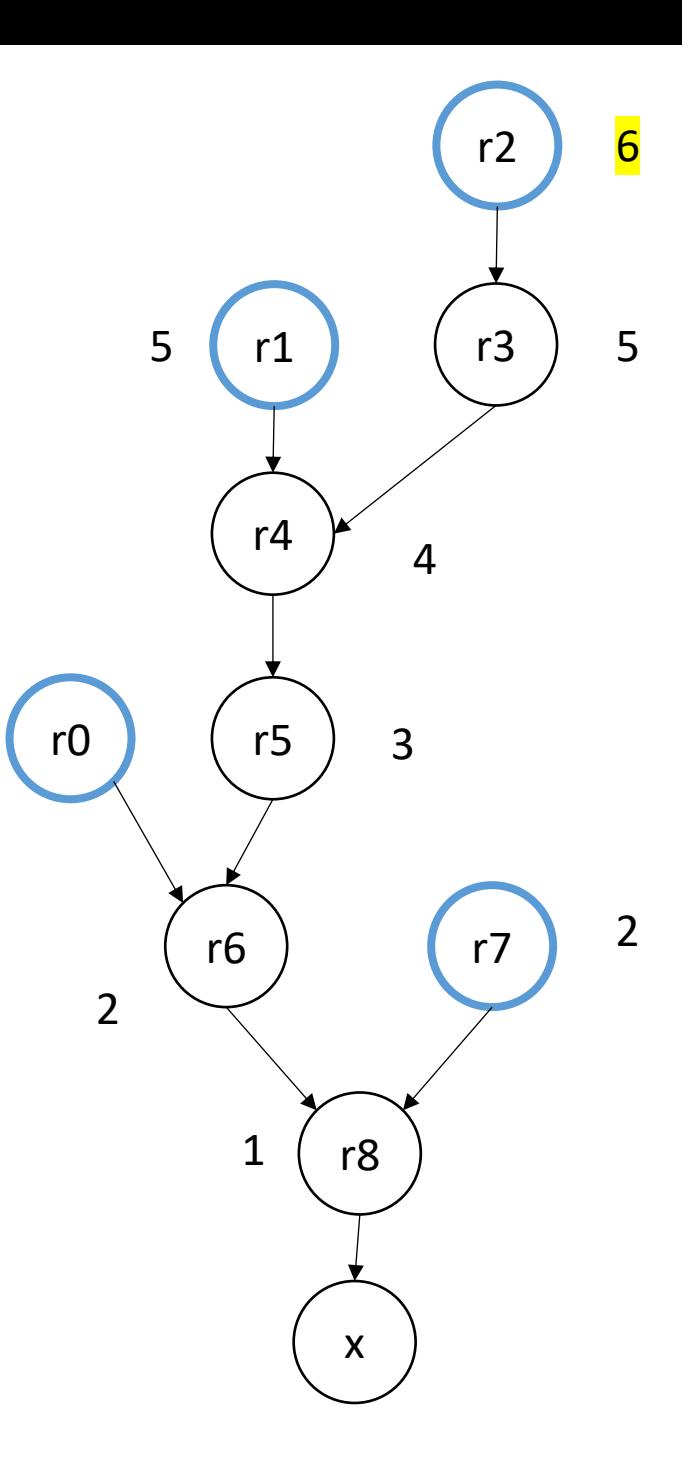

 $r2 = 4 * a;$  $r0 = neg(b)$ ;  $r1 = b * b;$  $r3 = r2 * c;$  $r4 = r1 - r3;$  $r5 = sqrt(r4)$ ;  $r6 = r0 - r5;$  $r7 = 2 * a;$ r8 = r6 / r7;  $x = r8;$  to the level  $\left(x\right)$ 

Ties are broken with the node that has the least parents

3

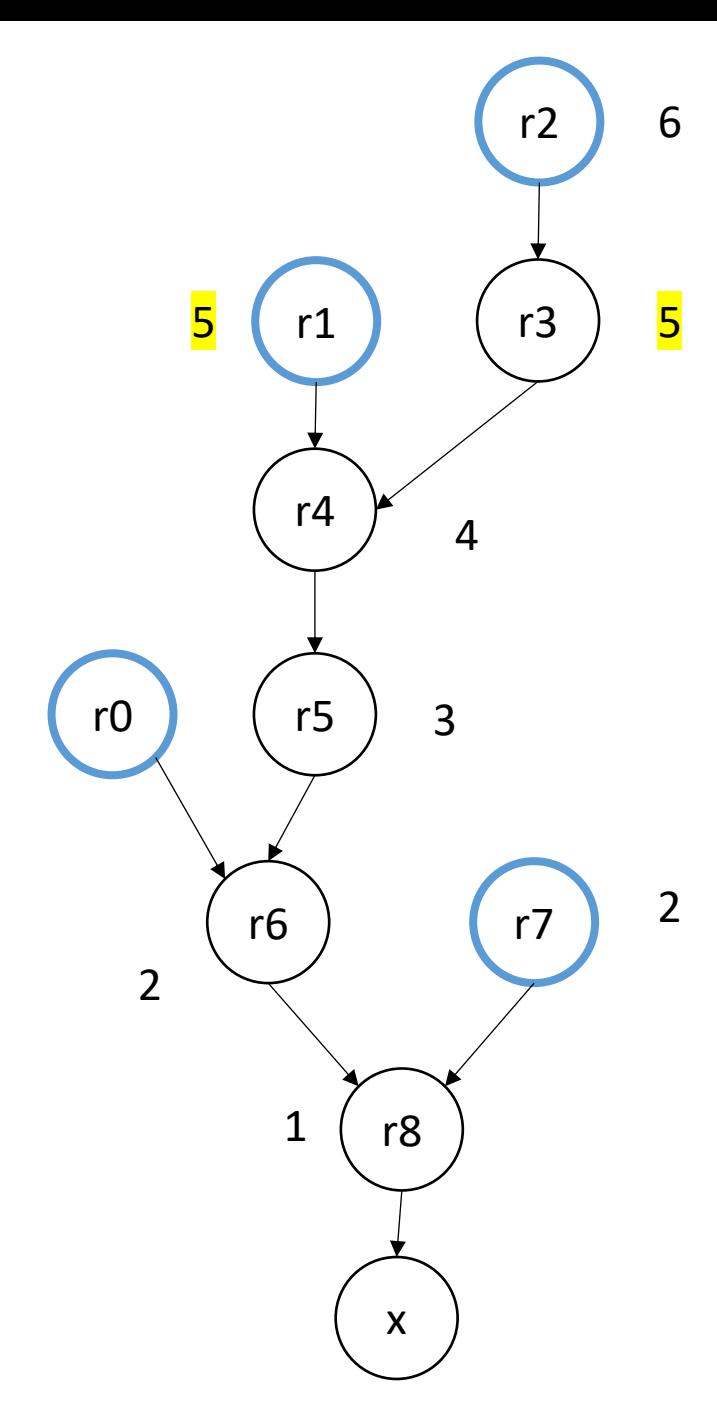

 $r2 = 4 * a;$  $r1 = b * b;$  $r3 = r2 * c;$  $r0 = neg(b)$ ;  $r4 = r1 - r3;$  $r5 = sqrt(r4)$ ;  $r6 = r0 - r5;$  $r7 = 2 * a;$ r8 = r6 / r7;  $x = r8;$  to the level  $x$ 

Ties are broken with the node that has the least parents

3

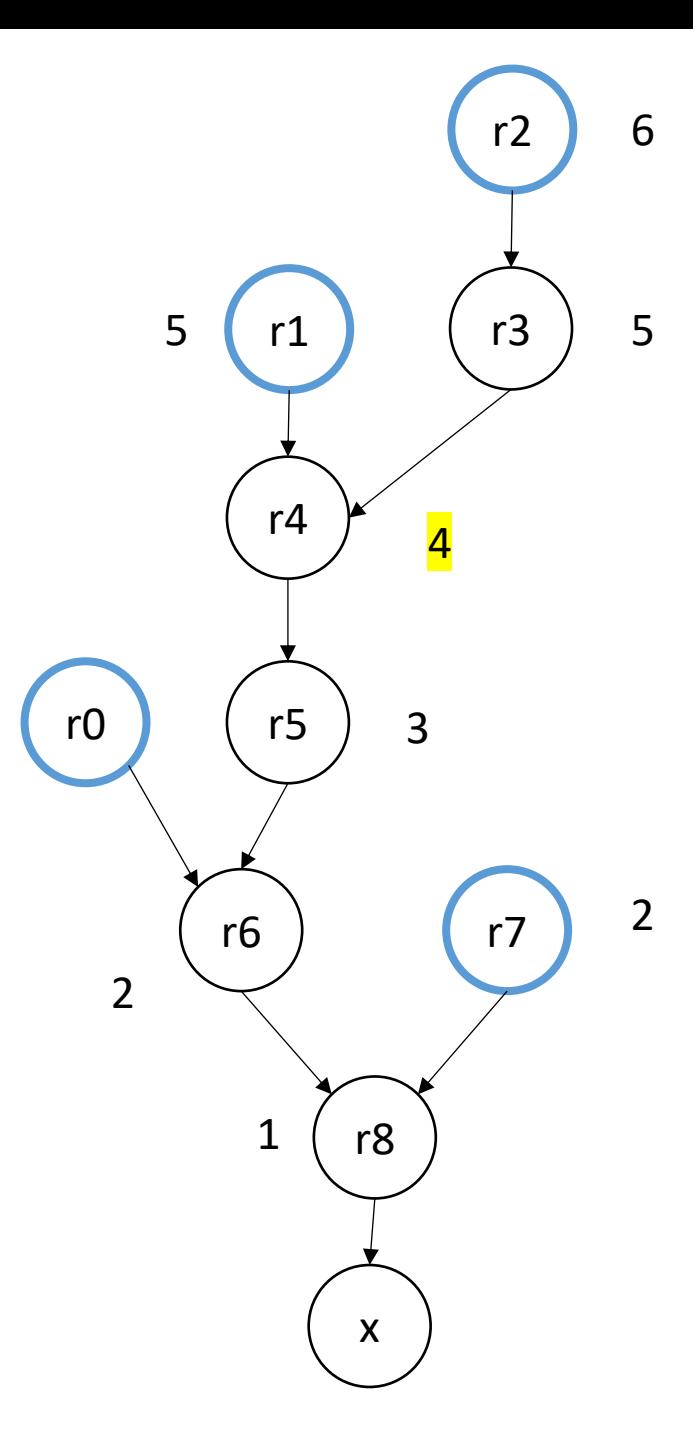

*final*

 $r2 = 4 * a;$  $r1 = b * b;$  $r3 = r2 * c;$  $r4 = r1 - r3;$  $r0 = neg(b)$ ;  $r5 = sqrt(r4)$ ;  $r7 = 2 * a;$  $r6 = r0 - r5;$ r8 = r6 / r7;  $x = r8;$  to the level  $x$ 

Ties are broken with the node that has the least parents

3

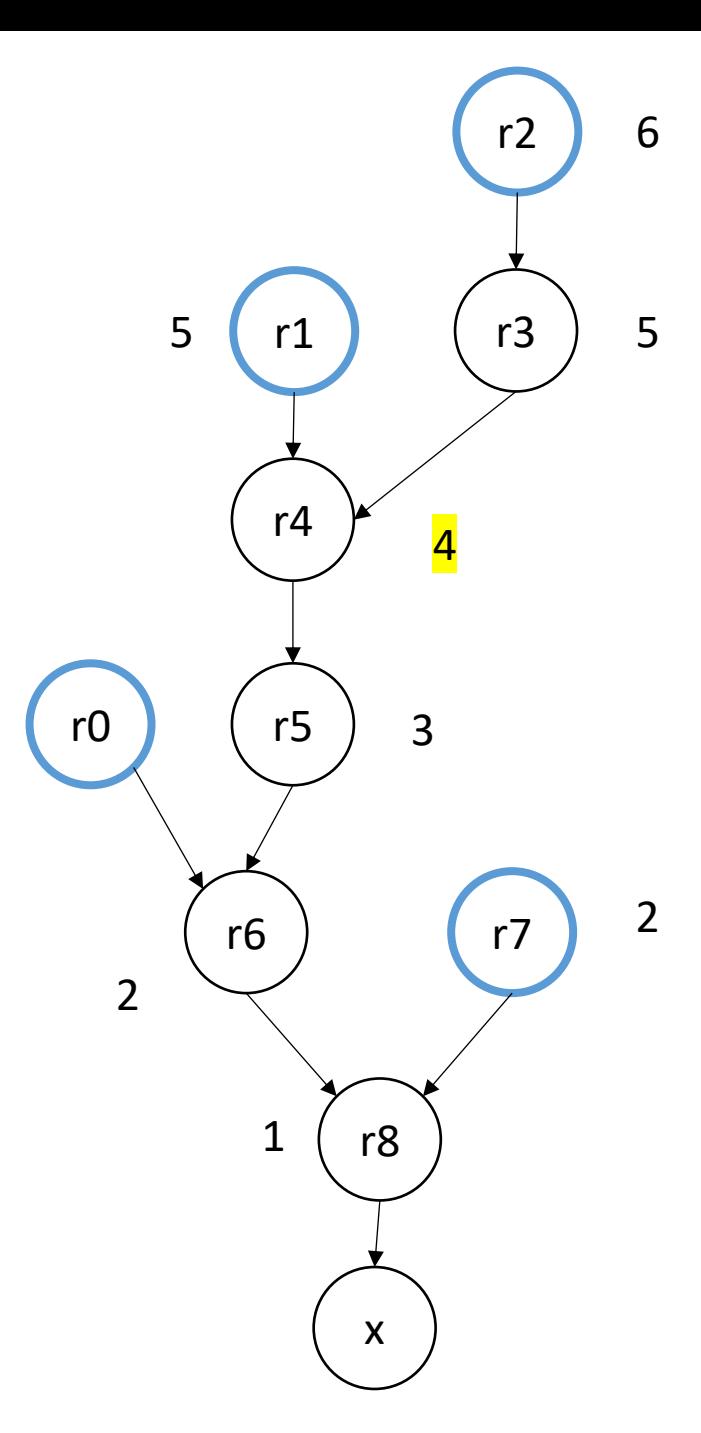
#### In practice

- A compiler will optimize for your architecture using a performance model
- Some approaches use a resource model that explicitly encode the issue-width and pipeline

#### Use-case

- Loop unrolling
- Reduction loops

• for loops with independent chains of computation

```
for (int i = 0; i < SIZE; i++) {
    SEQ(i);
}
```

```
where: SEQ(i) = instr1;instr2;
                           ...
                          a[i] = instrN;
loops only write to memory 
addressed by the loop variable
```
and let instr(N) depends on instr(N-1)

• Simple loop unrolling:

```
for (int i = 0; i < SIZE; \frac{i+2}{2}) {
     SEQ(i);
     SEQ(\frac{i+1}{i});
}
```
*Saves one addition and one comparison per loop, but doesn't help with ILP*

• Simple loop unrolling:

```
for (int i = 0; i < SIZE; i+=2) {
    SEQ(i);SEQ(i+1);}
```
Let  $SEQ(i, j)$  be the jth instruction of  $SEQ(i)$ .

Let each instruction chain have N instructions

• Simple loop unrolling:

```
for (int i = 0; i < SIZE; i+=2) {
    SEQ(i,1);SEQ(i+1,1);SEQ(i,2);SEQ(i+1,2);...
    SEQ(i,N);SEQ(i+1, N);}
```
Let  $SEQ(i, j)$  be the jth instruction of  $SEQ(i)$ .

Let each instruction chain have N instructions

• Simple loop unrolling:

```
for (int i = 0; i < SIZE; i+=2) {
   SEQ(i,1);SEQ(i+1,1);SEQ(i,2);SEQ(i+1,1);...
    SEQ(i,N);SEQ(i+1, N);}
```
two instructions can be pipelined, or executed on a superscalar processor

Let  $SEQ(i, j)$  be the jth instruction of  $SEQ(i)$ .

Let each instruction chain have N instructions

• Simple loop unrolling:

```
for (int i = 0; i < SIZE; i+=2) {
   SEQ(i,1);SEQ(i+1,1);SEQ(i,2);SEQ(i+1,1);...
    SEQ(i,N);SEQ(i+1, N);}
```
two instructions can be pipelined, or executed on a superscalar processor

- Prior approach examined loops with independent iterations and chains of dependent computations
- Now we will look at reduction loops:
	- Entire computation is dependent
	- Typically short bodies (addition, multiplication, max, min)

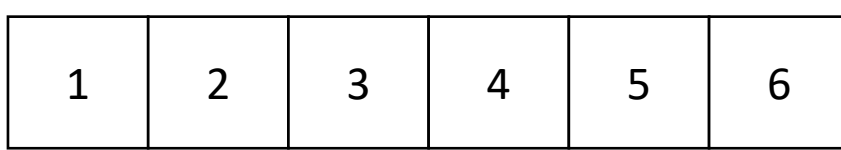

addition: 21

max: 6

min: 1

• Simple implementation:

```
for (int i = 1; i < SIZE; i++) {
    a[0] = REDUCE(a[0], a[i]);
}
```
If the reduction operator is associative, we can do better!

- chunk array in equal sized partitions and do local reductions
- Consider size 2:

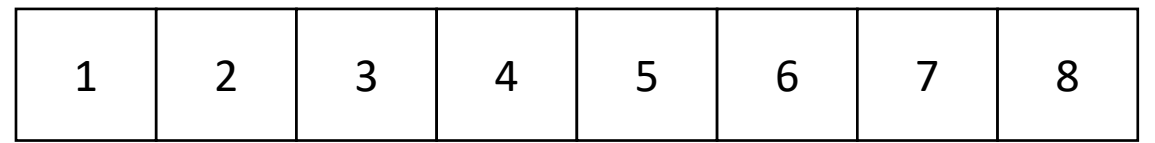

- chunk array in equal sized partitions and do local reductions
- Consider size 2:

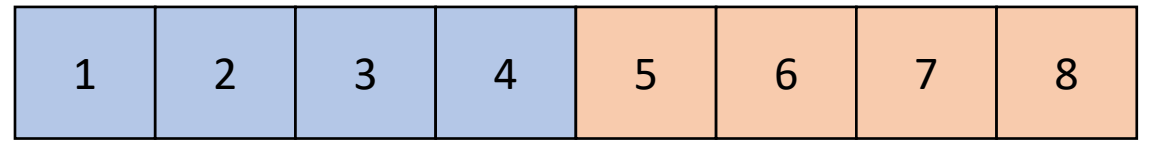

- chunk array in equal sized partitions and do local reductions
- Consider size 2:

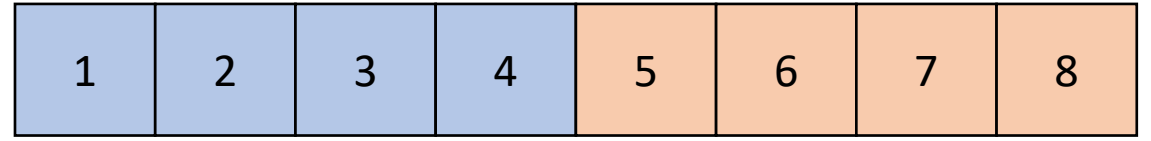

Do addition reduction in base memory location

- chunk array in equal sized partitions and do local reductions
- Consider size 2:

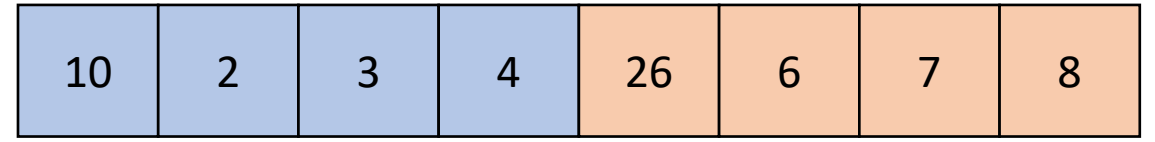

Do addition reduction in base memory location

- chunk array in equal sized partitions and do local reductions
- Consider size 2:

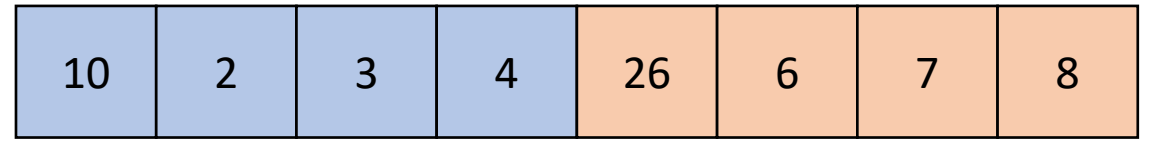

Add together base locations

- chunk array in equal sized partitions and do local reductions
- Consider size 2:

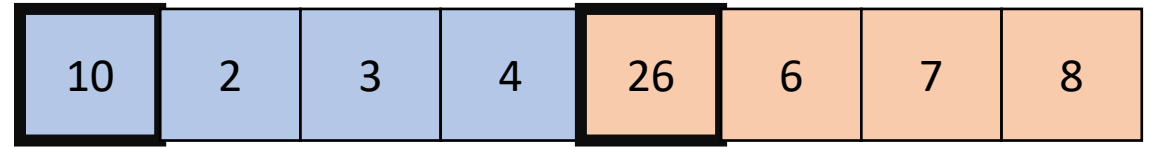

Add together base locations

- chunk array in equal sized partitions and do local reductions
- Consider size 2:

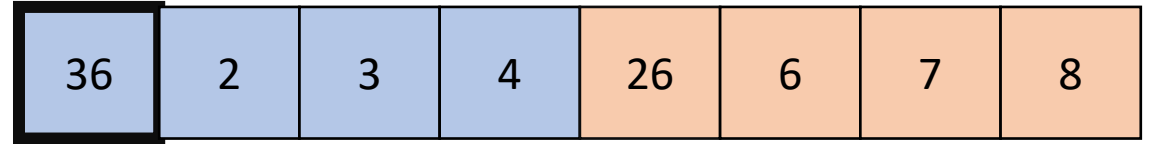

Add together base locations

• Simple implementation:

```
for (int i = 1; i < SIZE/2; i++) {
    a[0] = REDUCE(a[0], a[i]);a[SIZE/2] = REDUCE(a[SIZE/2], a[(SIZE/2)+i]);
}
```
 $a[0] = REDUCE(a[0], a[SIZE/2])$ 

• Simple implementation:

```
for (int i = 1; i < SIZE/2; i++) {
    a[0] = REDUCE(a[0], a[i]);a[SIZE/2] = REDUCE(a[SIZE/2], a[(SIZE/2)+i]),}
```

```
a[0] = REDUCE(a[0], a[SLZE/2])
```
• Simple implementation:

for (int i = 1; i <  $SIZE/2$ ; i++) {  $a[0]$  = REDUCE(a[0], a[i]);  $a[SIZE/2]$  = REDUCE( $a[SIZE/2]$ ,  $a[(SIZE/2)+i])$ ; }

*independent instructions can be done in parallel!*

 $a[0] = REDUCE(a[0], a[SIZE/2])$ 

## Watch out!

- Our abstraction: separate dependent instructions as far as possible
- Pros:
	- Simple
- Cons:
	- Can lead to register spilling, causing expensive loads

consider instr1 and instr2 have a data dependence, and instrX's are independent

#### instr1;

instrX0; instrX1;

*independent instructions. If they overwrite the register storing instr1's result, then it will have to be stored to memory and retrieved before instr2*

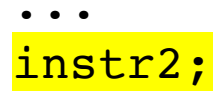

#### Watch out!

- Our abstraction: separate dependent instructions as far as possible
- Pros:
	- Simple
- Cons:
	- Can lead to register spilling, causing expensive loads

Solutions include using a **resource model** to guide the topological ordering. Highly architecture dependent. Algorithms become more expensive

Typically doesn't show up in basic block analysis. In loop unrolling, it will influence the number of unrolls you do.

## Priority Topological Ordering of DDGs

 $r7 = 2 * a;$  $r0 = neg(b)$ ;  $r1 = b * b;$  $r2 = 4 * a;$  $r3 = r2 * c;$  $r4 = r1 - r3;$  $r5 = sqrt(r4)$ ;  $r6 = r0 - r5;$  $r8 = r6 / r7;$  $x = r8;$   $x = r8;$ 

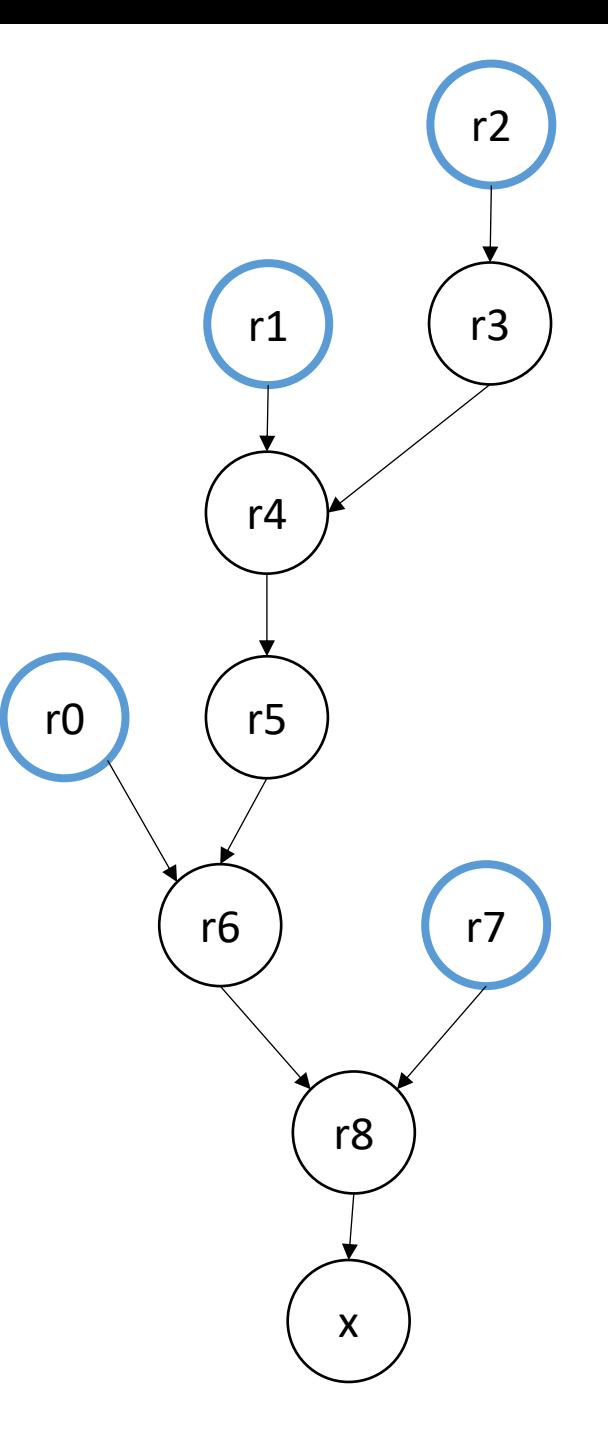

## Discussion

- Where is parallelism most commonly found?
	- Non-numeric applications are thought to have very little. lots of:
		- I/O (file, network, user),
		- events,
		- *source needed*
	- numeric applications have more:
		- media processing (image, video, sound)
		- machine-learning (esp. inference)
- More and more, numeric applications are moving to accelerators

## Modern SoC

• From David Brooks lab at Harvard:

http://vlsiarch.eecs.harvard. edu/research/accelerators/di e-photo-analysis/

• Compilers will need to be able to map software efficiently to a range of different accelerators

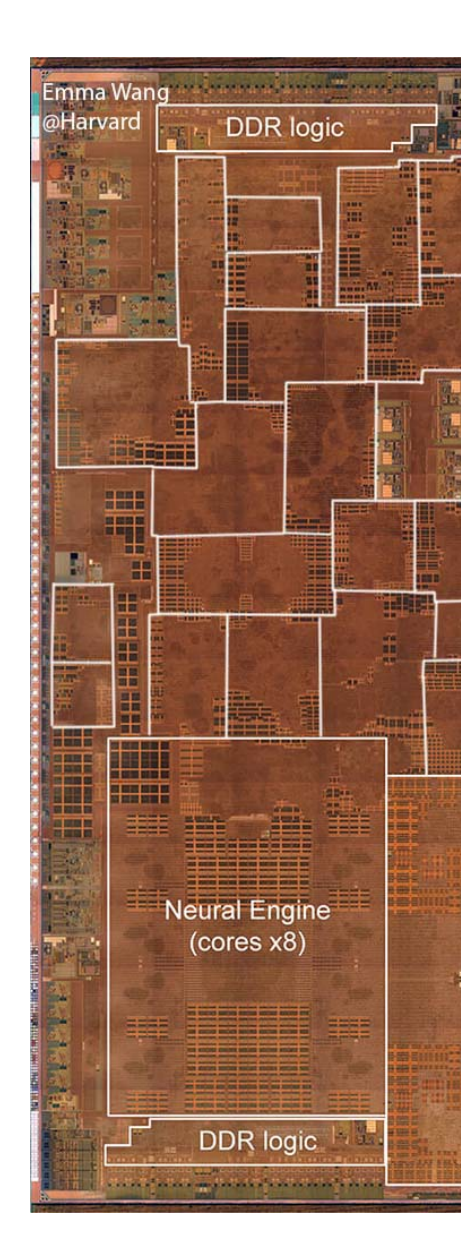

#### Current tensions

- Simple cores with accelerators/GPUs?
	- Less need for pipelines, OoO, and superscalar
	- Hard to port legacy code
- Complicated cores
	- area/power hungry
	- great for legacy code

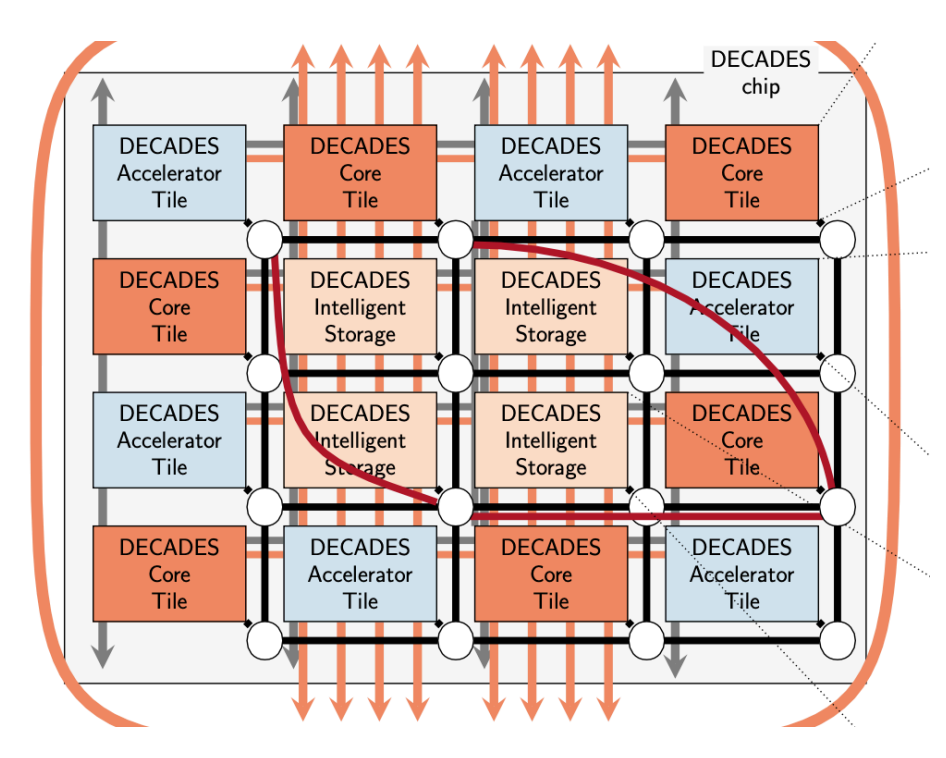

*Academic prototype chip that I worked on at Princeton!*

- Introduction
	- Learn as needed throughout class
- Multi-threading officially introduced in C++11
	- only widely available after ~2014
	- official specification
	- cross-platform
- Before C++ threads
	- pthreads

- Introduction
	- Learn as needed throughout class
- Multi-threading officially introduced in C++11
	- only widely available after ~2014
	- official specification
	- cross-platform
- Before C++ threads
	- pthreads
	- volatile

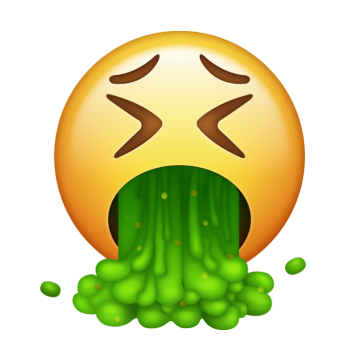

- Main idea:
	- run functions concurrently

main

launch foo(a,b,c)

- Main idea:
	- run functions concurrently

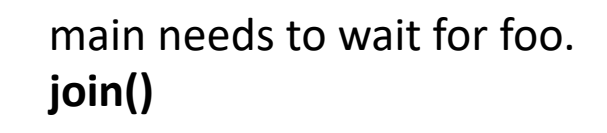

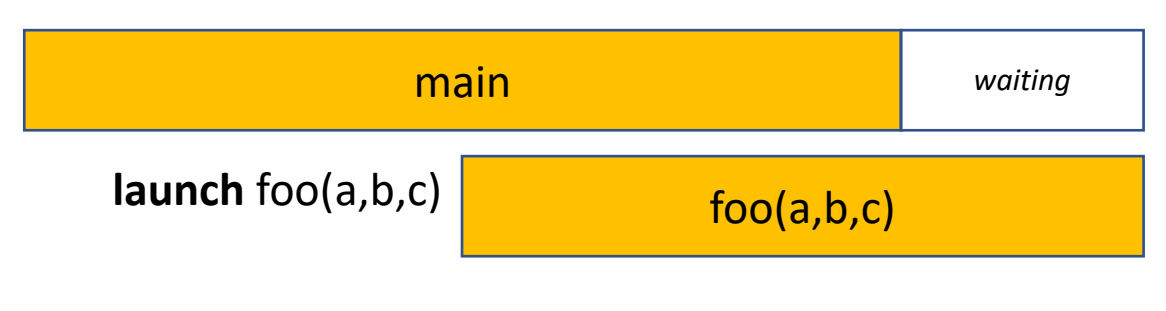

foo finishes

- Main idea:
	- run functions concurrently

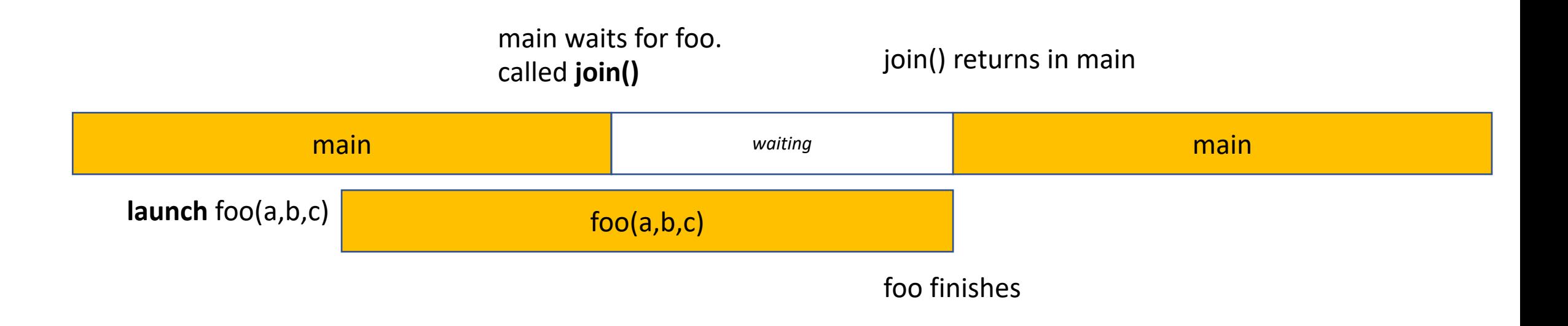

```
#include <thread>
using namespace std; 
void foo(int a, int b, int c) { 
  // some foo code
} 
int main() { 
  // some main code
  thread thread_handle (foo,1,2,3); 
  // code here runs concurrently with foo
  thread handle.join();
  return 0; 
}
```
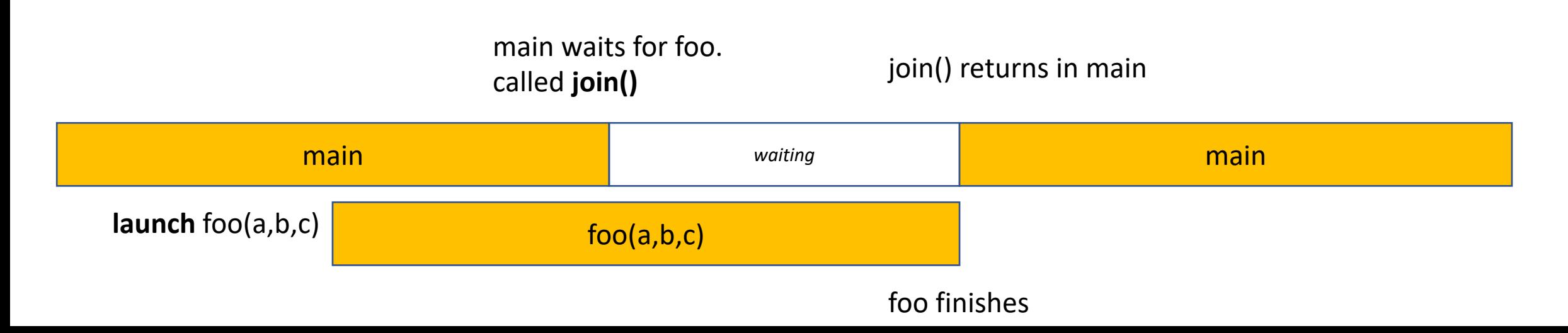

```
#include <thread>
using namespace std;
void foo(int a, int b, int c) { 
  // some foo code
} 
int main() { 
  // some main code
  thread thread handle (foo, 1, 2, 3);
  // code here runs concurrently with foo
  thread handle.join();
  return 0; 
}
```
header and namespace

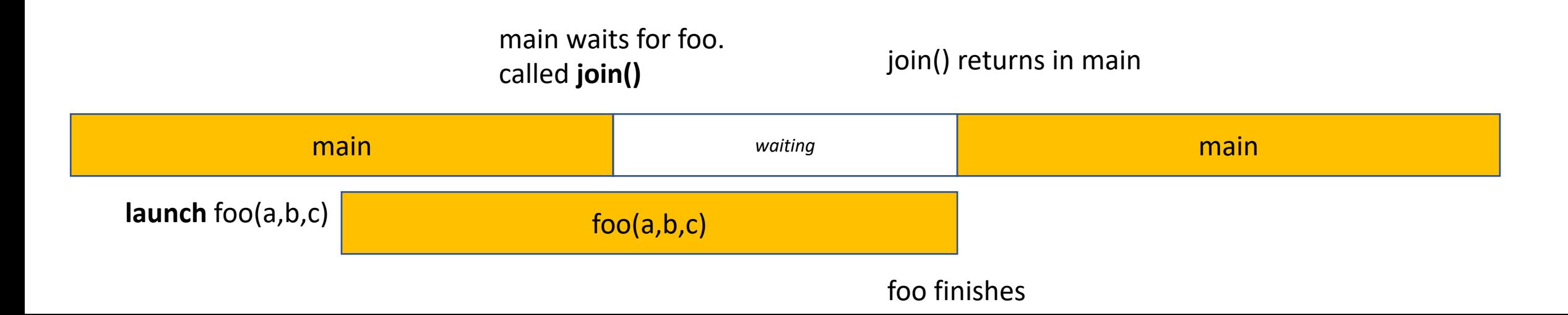

```
#include <thread>
using namespace std; 
void foo(int a, int b, int c) { 
  // some foo code
} 
int main() { 
  // some main code
  thread thread_handle (foo,1,2,3);
  // code here runs concurrently with foo
  thread handle.join();
  return 0; 
}
```
Launches a concurrent thread that executes foo

Stores a handle in thread\_handle (don't lose the handle!)

constructor takes in the function, and all arguments

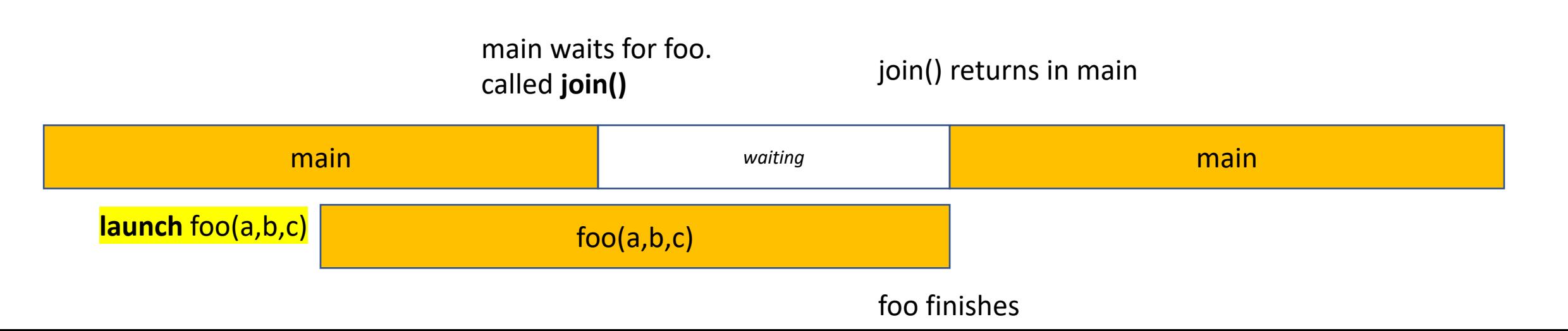

```
#include <thread>
using namespace std; 
void foo(int a, int b, int c) { 
  // some foo code
} 
int main() { 
  // some main code
  thread thread_handle (foo, 1, 2, 3);
  // code here runs concurrently with foo
  thread handle.join();
  return 0; 
}
```
Requires C++14

**clang++ -std=c++14 main.cpp**

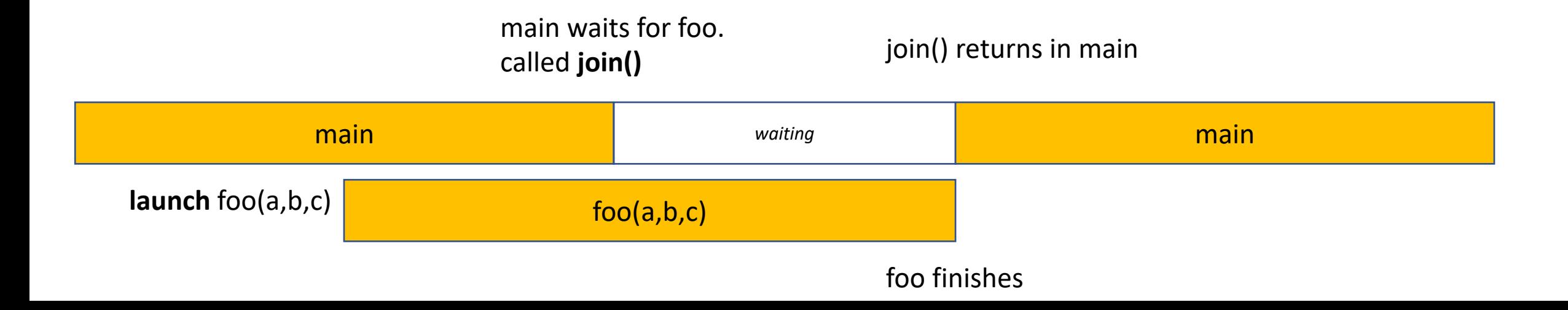

```
#include <thread>
using namespace std; 
void foo(int a, int b, int c) { 
  // some foo code
} 
int main() { 
  // some main code
  thread thread handle (foo, 1, 2, 3);
  // code here runs concurrently with foo
  thread handle.join();
  return 0; 
}
```
calling join() on the thread handle will cause main to wait for the thread launched with thread\_handle to finish.

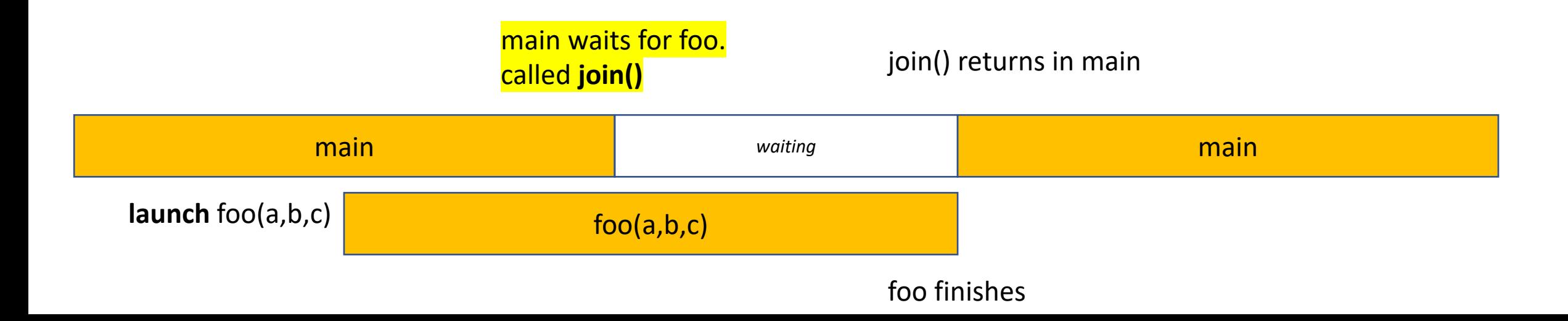
```
#include <thread>
using namespace std; 
void foo(int a, int b, int c) { 
  // some foo code
} 
int main() { 
  // some main code
  thread thread handle (foo, 1, 2, 3);
  // code here runs concurrently with foo
  thread handle.join();
  return 0;
}
```
After foo finishes, main starts executing again

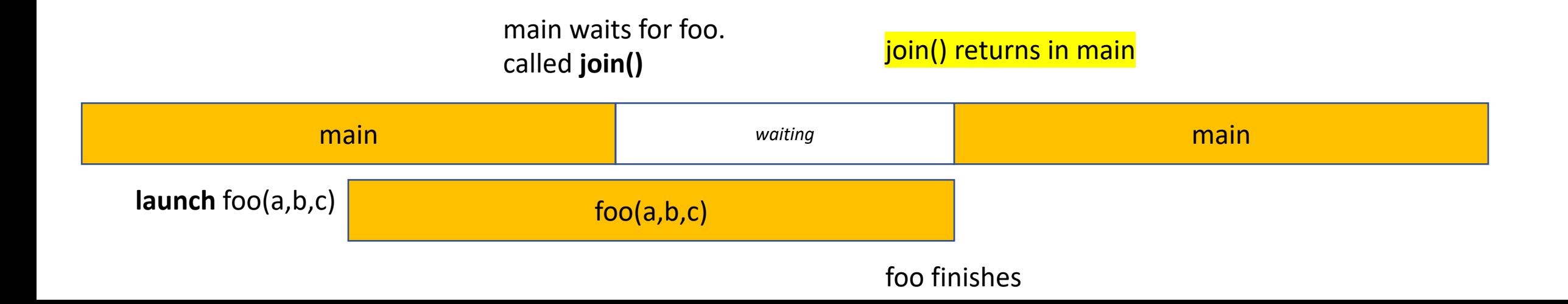

```
#include <thread>
using namespace std; 
void foo(int a, int b, int c) { 
  // some foo code
} 
int main() { 
  // some main code
  thread thread_handle (foo,1,2,3); 
  // code here runs concurrently with foo
  thread handle.join();
  return 0;
}
```
What happens if you don't join your threads?

```
#include <thread>
using namespace std; 
void foo(int a, int b, int c) { 
  // some foo code
} 
int main() { 
  // some main code
  thread thread_handle (foo,1,2,3); 
  // code here runs concurrently with foo
  thread handle.join();
  return 0;
}
```
What happens if you don't join your threads?

#### libc++abi.dylib: terminating Abort trap: 6

#### *JOIN YOUR THREADS!!!*

```
#include <thread>
using namespace std; 
void foo(int a, int b, int c) { 
  // some foo code
} 
int main() { 
  // some main code
  thread thread handle (foo, 1, 2, 3);
  // code here runs concurrently with foo
  thread handle.join();
  return 0;
}
```
return value?

Doesn't have to be void, but it is ignored

how to get values back from threads?

```
#include <thread>
#include <iostream>
using namespace std; 
void foo(int a, int b, int &c) { 
 // return a + b;
 c = a + b;} 
int main() { 
  // some main code
  int ret = 0;
  thread thread_handle (foo, 1, 2, ref(ret));
  // code here runs concurrently with foo
  thread handle.join();
  cout << ret << endl;
  return 0;
}
```
**Options** 

pass by reference (C++)

```
#include <thread>
#include <iostream>
using namespace std; 
void foo(int a, int b, int \starc) {
  // return a + b;
  \frac{\ast c}{c} = a + b;
} 
int main() { 
  // some main code
  int ret = 0;
  thread thread_handle (foo,1,2, &ret); 
  // code here runs concurrently with foo
  thread handle.join();
  cout << ret << endl;
  return 0;
}
```
**Options** 

pass by address (C++ or C)

```
#include <thread>
#include <iostream>
using namespace std; 
int c;
void foo(int a, int b) { 
 // return a + b;
  c = a + b;
} 
int main() { 
  // some main code
  int ret = 0;
  thread thread_handle (foo,1,2); 
  // code here runs concurrently with foo
  thread_handle.join(); 
  cout << c << endl;
  return 0;
}
```
#### **Options**

global variable *(don't do this!)*

```
#include <thread>
#include <iostream>
using namespace std; 
void foo(int a, int b, int *c) { 
  // return a + b;
  \starc = a + b;
} 
int main() { 
  // some main code
  int ret = 0;
  thread thread_handle (foo,1,2, &ret); 
  // code here runs concurrently with foo
  cout << ret << endl;
  thread handle.join();
  return 0; 
}
```
What if....

```
#include <thread>
#include <iostream>
using namespace std; 
void foo(int a, int b, int *c) { 
  // return a + b;
  *c = a + b;} 
int main() { 
  // some main code
  int ret = 0;
  thread thread_handle (foo,1,2, &ret); 
  // code here runs concurrently with foo
  cout << ret << endl;
  thread handle.join();
  return 0; 
}
```
What if....

Undefined behavior! Cannot access the same values concurrently without protection!

Next module we will talk protection (locks)

```
#include <thread>
#include <iostream>
using namespace std; 
void foo(int a, int b, int *c) { 
  // return a + b;
  *c = a + b;} 
int main() { 
  // some main code
  int ret = 0;
  thread thread_handle (foo,1,2, &ret); 
  // code here runs concurrently with foo
  cout << ret << endl;
  thread handle.join();
  return 0; 
}
```
What if....

Undefined behavior! Cannot access the same values concurrently without protection!

Next module we will talk protection (locks)

- Same program, multiple data
- Main idea: many threads execute the same function, but they operate on different data.
- How do they get different data?
	- each thread can access their own thread id, a contiguous integer starting at 0 up to the number of threads

```
void increment_array(int *a, int a_size) { 
   for (int i = 0; i < a size; i++) {
       a[i]++;
   } 
}
```
*lets do this in parallel! each thread increments different elements in the array*

```
void increment_array(int *a, int a_size, int tid, int num_threads) { 
   for (int i = 0; i < a size; i++) {
       a[i]++;} 
}
```
*The function gets a thread id and the number of threads*

```
void increment_array(int *a, int a_size, int tid, int num_threads) { 
   for (int i = 0; i < a size; i++) {
       a[i]++;} 
}
```
*A few options on how to split up the work lets do round robin*

```
void increment_array(int *a, int a_size, int tid, int num_threads) { 
   for (int i = \frac{tid}{id}; i < a size; i+=num threads) {
       a[i]++;
   } 
}
```

```
void increment_array(int *a, int a_size, int tid, int num_threads) { 
   for (int i = \frac{tid}{id}; i < a size; i+=num threads) {
         a[i]++;} 
}
                                        array a
                                                            Assume 2 threads
                                                            lets step through thread 0
                                                            i.e. 
                                                            tid = 0num threads = 2
```

```
void increment_array(int *a, int a_size, int tid, int num_threads) { 
   for (int i = \frac{tid}{id}; i < a size; i+=num threads) {
       a[i]++;} 
}
```
iteration 1 computes index 0

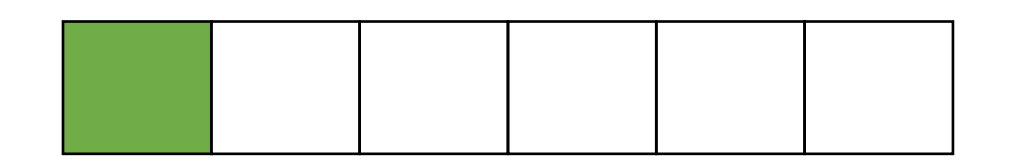

array a

Assume 2 threads lets step through thread 0 i.e.  $tid = 0$ num threads  $= 2$ 

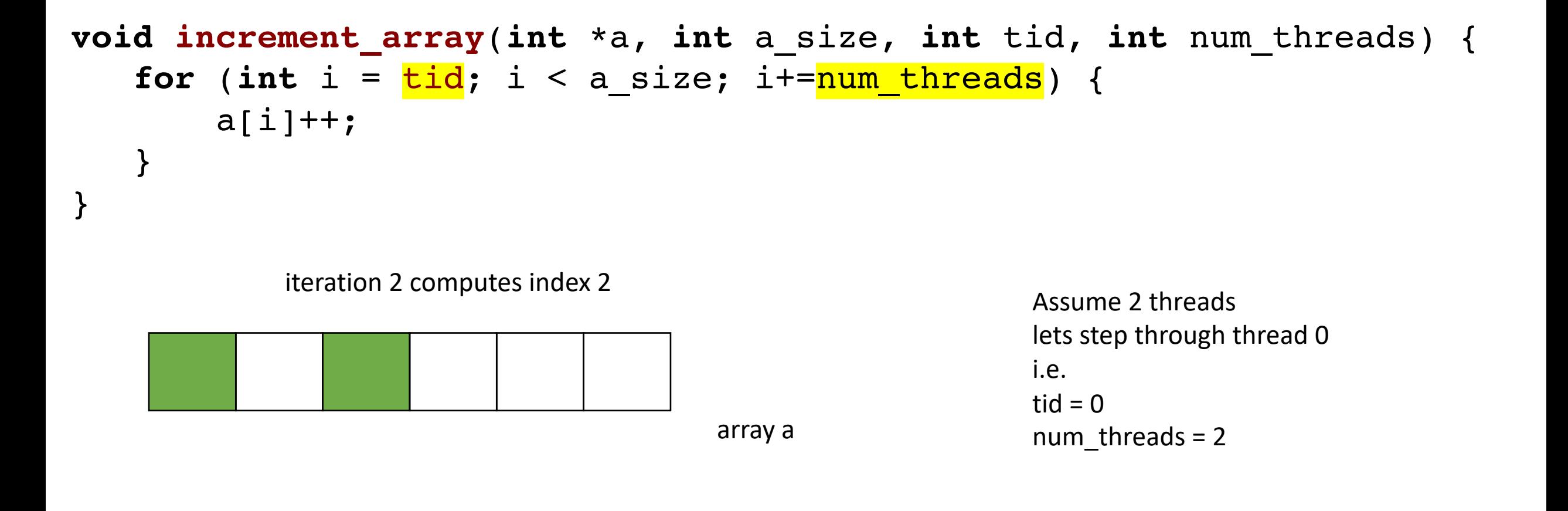

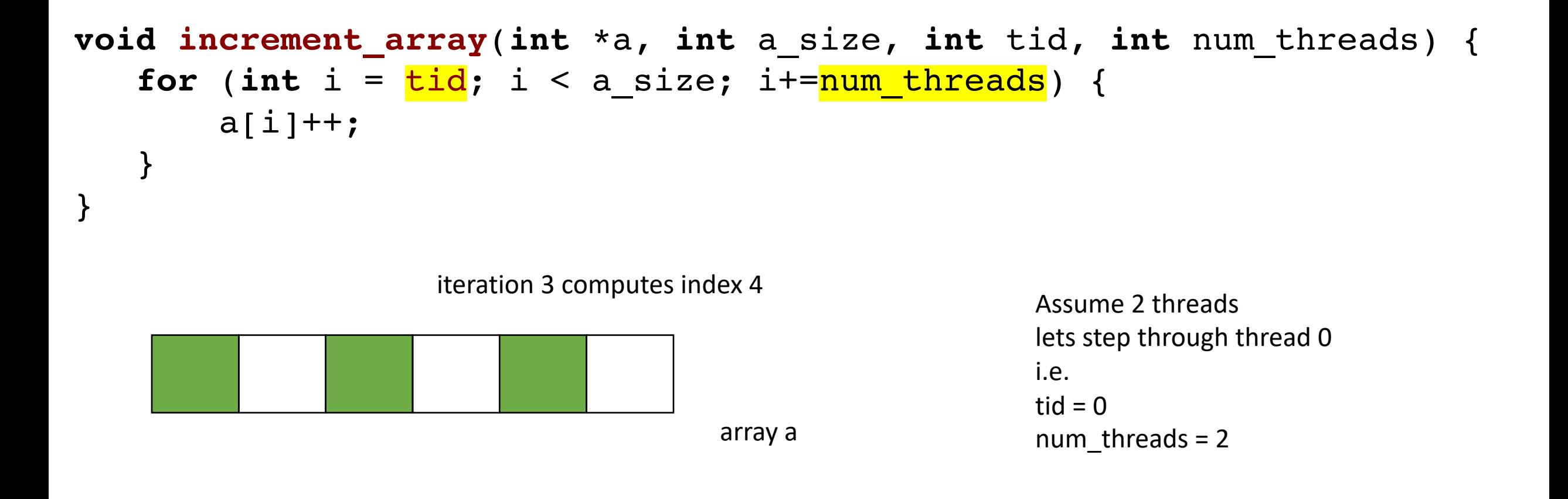

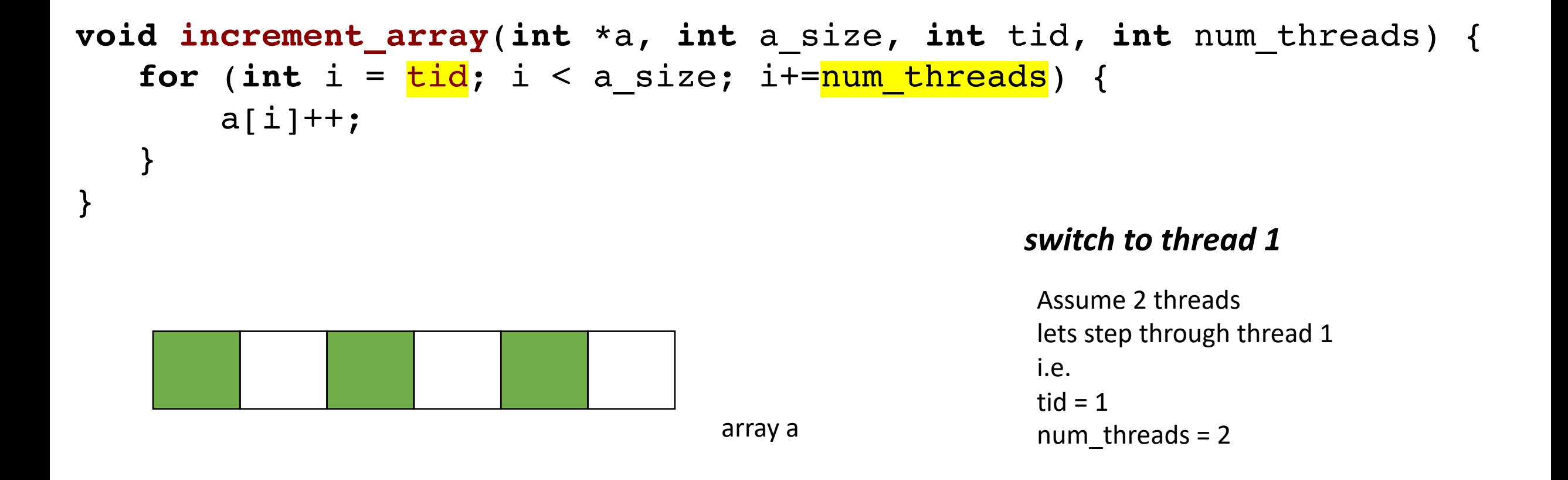

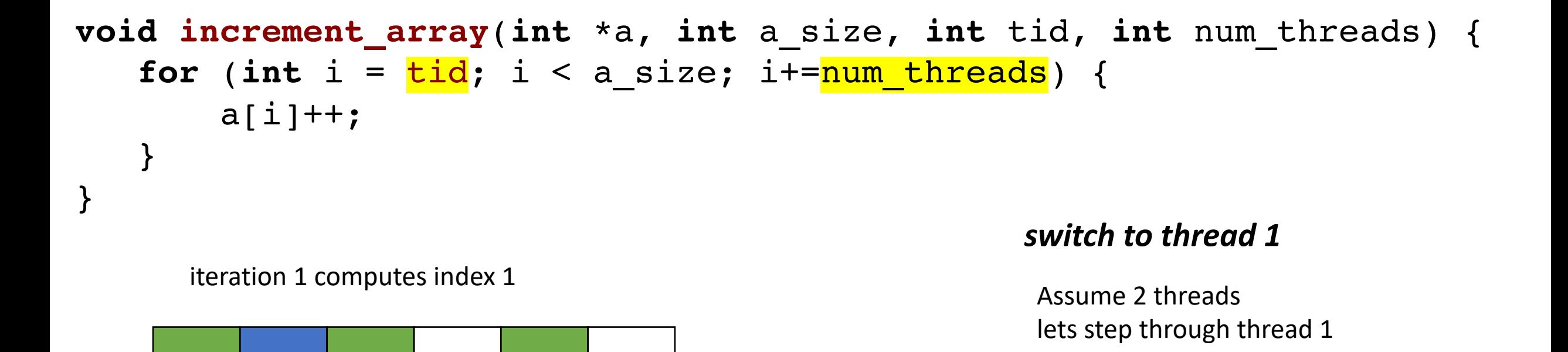

i.e.

tid  $= 1$ 

num threads  $= 2$ 

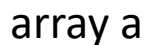

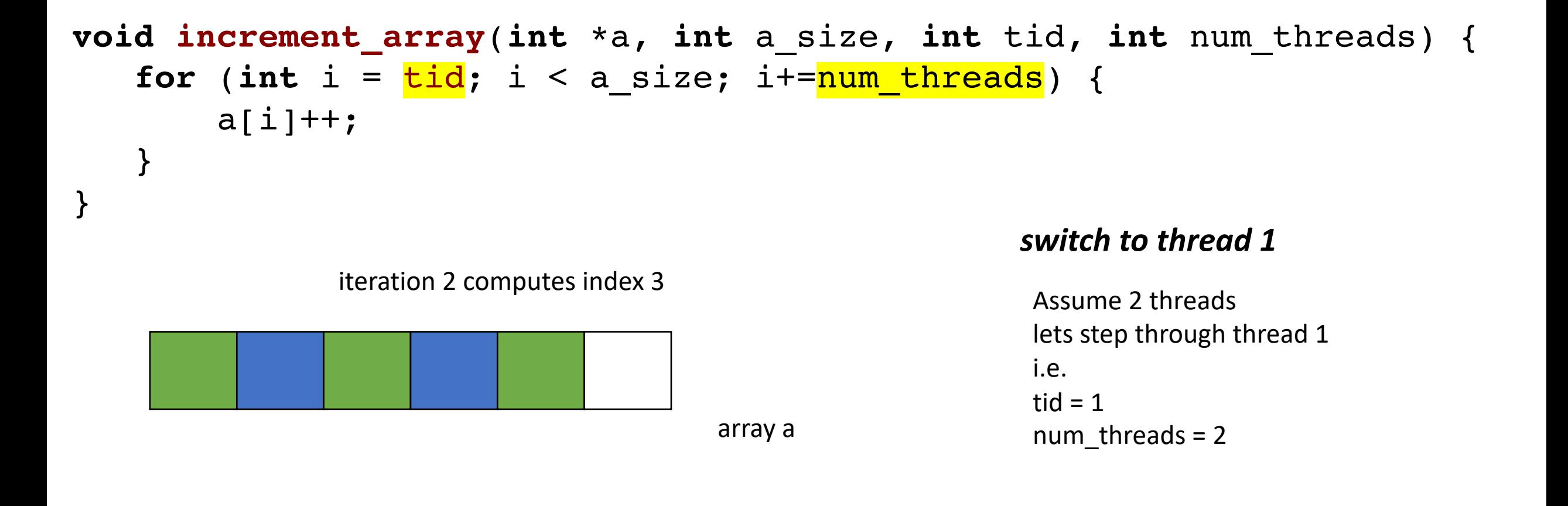

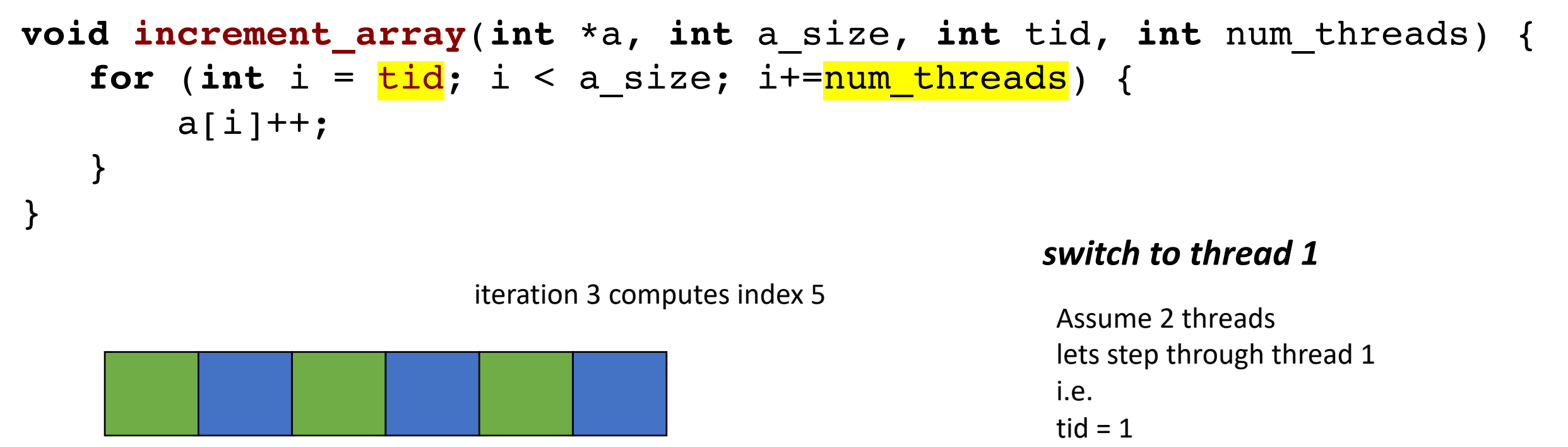

array a

num threads  $= 2$ 

**void increment\_array**(**int** \*a, **int** a\_size, **int** tid, **int** num\_threads);

```
#define THREADS 8
#define A_SIZE 1024
int main() { 
  int *a = new int[A SIZE];// initialize a
  thread thread ar[THREADS];
  for (int i = 0; i < THREADS; i++) {
    thread ar[i] = thread(increment_array, a, A_SIZE, i, THREADS);
  } 
  for (int i = 0; i < THREADS; i++) {
    thread ar[i].join();
  } 
  delete[] a;
  return 0; 
}
```
# See you all on Tuesday!

- Finished up Module 1
	- Hardware and compiler overview
- Next module begins on Tuesday
	- Mutual Exclusion
- Homework posted by tomorrow midnight
- Office hours on Friday